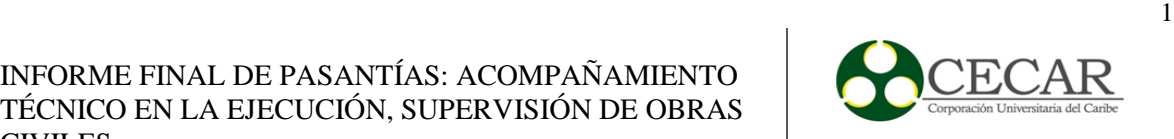

Informe Final De Pasantías

Acompañamiento Técnico En La Ejecución, Supervisión De Obras Civiles Y Apoyo En El Control Administrativo De Obra Para La Empresa CREARQ Cubiertas

Francisco José Otero Sáenz

Corporación Universitaria Del Caribe – CECAR Facultad De Arquitectura, Ingeniería Y Ciencias Básicas Programa de Arquitectura Sincelejo-Sucre

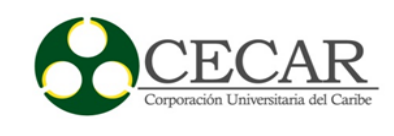

Informe Final De Pasantías

Acompañamiento Técnico En La Ejecución, Supervisión De Obras Civiles Y Apoyo En El Control Administrativo De Obra Para La Empresa CREARQ Cubiertas

Francisco José Otero Sáenz

Trabajo de grado presentado como requisito para optar al título de de arquitecto.

Tutor de pasantías: Arq. María cristina albis romero

Corporación Universitaria Del Caribe – CECAR Facultad De Arquitectura, Ingeniería Y Ciencias Básicas Programa de Arquitectura Sincelejo-Sucre 2017

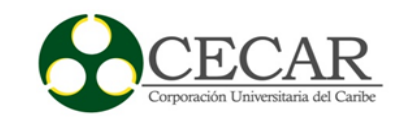

\_\_\_\_\_\_\_\_\_\_\_\_\_\_\_\_\_\_\_\_\_\_\_\_\_\_\_\_\_\_\_\_\_\_\_\_\_\_\_\_\_

\_\_\_\_\_\_\_\_\_\_\_\_\_\_\_\_\_\_\_\_\_\_\_\_\_\_\_\_\_\_\_\_\_\_\_\_\_\_\_\_\_

\_\_\_\_\_\_\_\_\_\_\_\_\_\_\_\_\_\_\_\_\_\_\_\_\_\_\_\_\_\_\_\_\_\_\_\_\_\_\_\_\_

\_\_\_\_\_\_\_\_\_\_\_\_\_\_\_\_\_\_\_\_\_\_\_\_\_\_\_\_\_\_\_\_\_\_\_\_\_\_\_\_\_

\_\_\_\_\_\_\_\_\_\_\_\_\_\_\_\_\_\_\_\_\_\_\_\_\_\_\_\_\_\_\_\_\_\_\_\_\_\_\_\_\_

\_\_\_\_\_\_\_\_\_\_\_\_\_\_\_\_\_\_\_\_\_\_\_\_\_\_\_\_\_\_\_\_\_\_\_\_\_\_\_\_\_

\_\_\_\_\_\_\_\_\_\_\_\_\_\_\_\_\_\_\_\_\_\_\_\_\_\_\_\_\_\_\_\_\_\_\_\_\_\_\_\_\_

# **Nota de Aceptación**

Firma presidente del jurado

Firma del jurado

Firma del jurado

Sincelejo, Sucre 18/06/2017

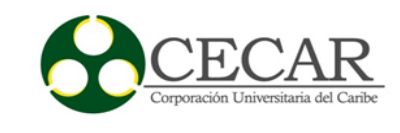

## **Dedicatoria**

A mis padres, Omaira Sáenz y José Otero MIS SUPER PADRES

Agradecimientos:

Agradezco a mis padres primeramente por adentrarme en esta aventura, por visionarme como arquitecto cuando en mi mente tenía otra dirección. A mi madre, Omaira Sáenz por el apoyo que me brinda a diario, la confianza que tiene en mí, por siempre darme ánimos y demostrar su cariño aunque le cueste decirlo. A mí viejo José Otero por siempre buscarle la solución a los problemas que tenía con mis maquetas y a ambos por demostrarme todo lo que son capaces de trabajar para lograr que sus hijos estén bien y sean buenas personas. Y al resto de mi familia gracia por aceptar todas mis locuras, por sentirse orgullosos de este joven y demostrar ese orgullo al resto del mundo, gracias por permanecer unidos a pesar de los problemas que hemos tenido y gracias a Dios por ponerlos a ellos en mi vida y permitirme disfrutarlos.

Francisco Otero Sáenz.

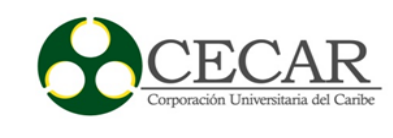

# Tabla de contenidos

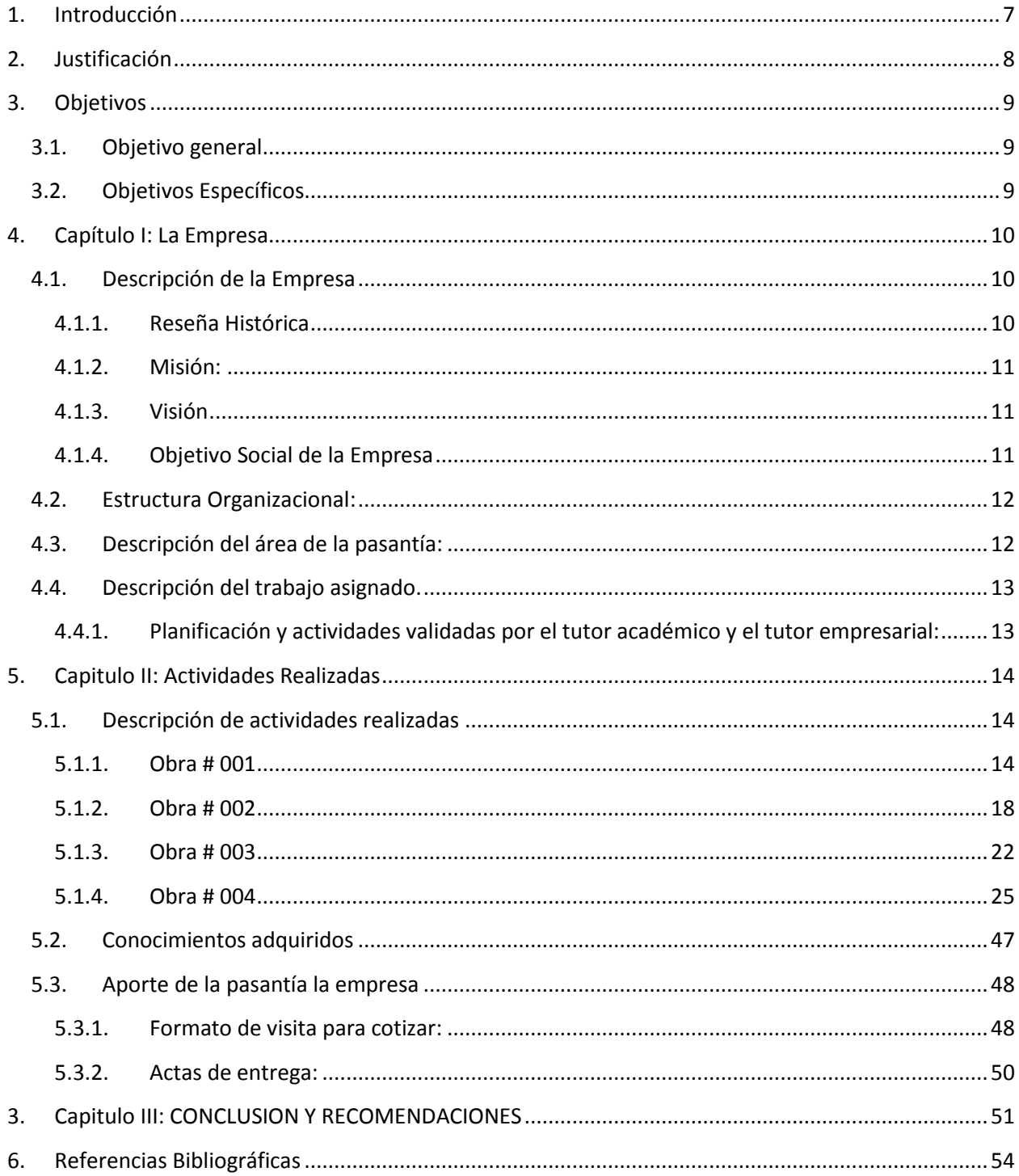

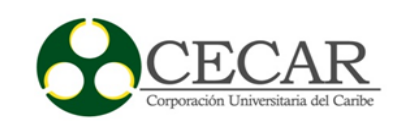

### Lista de tablas

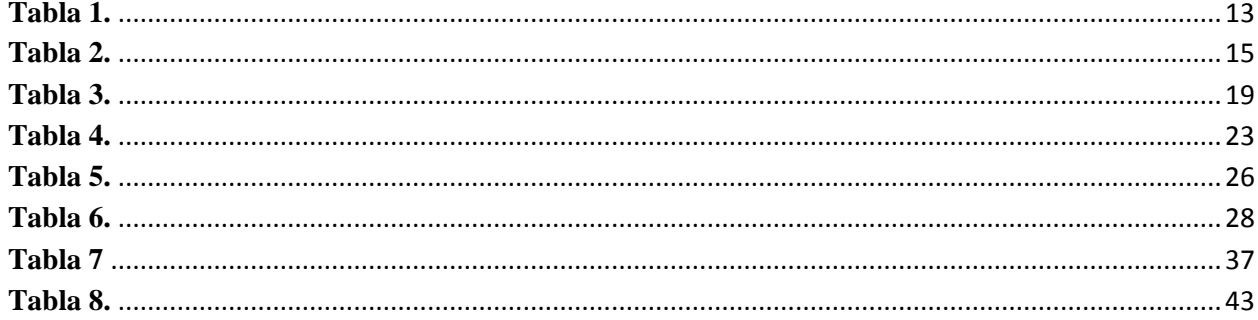

# Lista de figuras

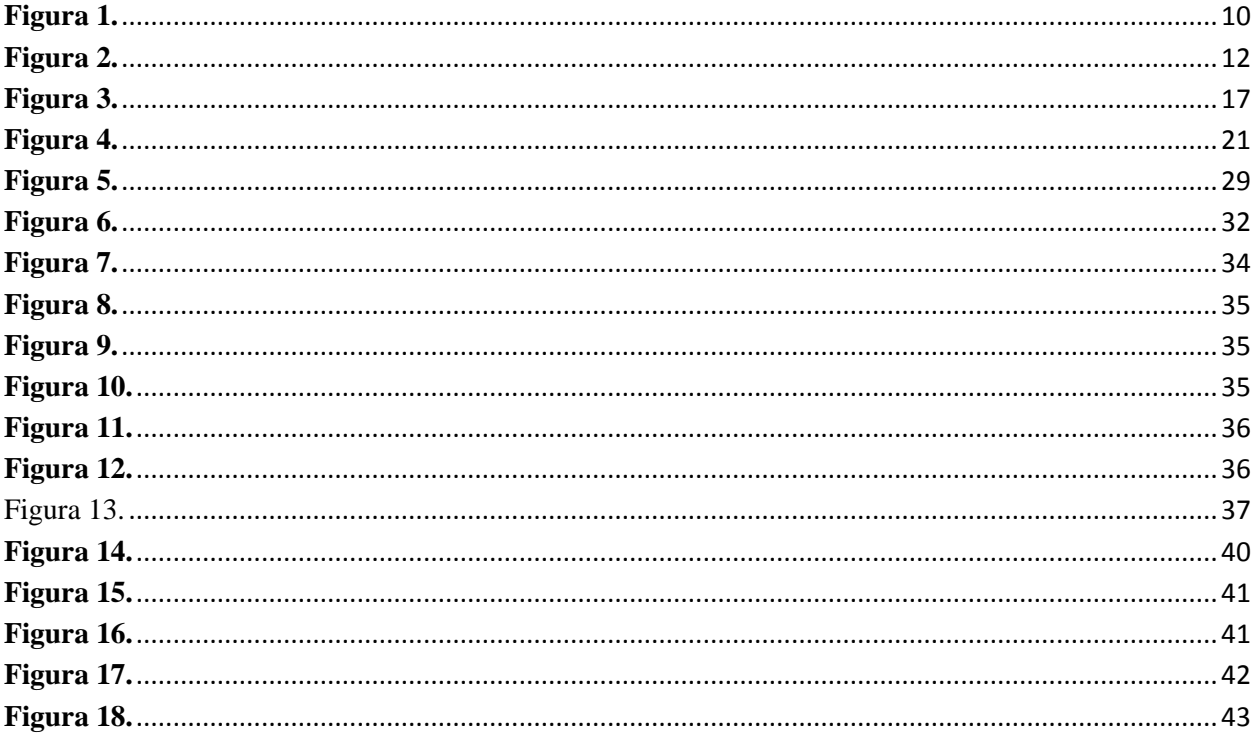

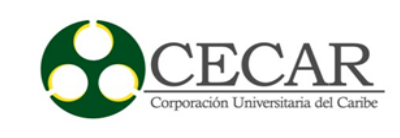

## **1. Introducción**

<span id="page-6-0"></span>Desde sus principios, la humanidad ha tenido la necesidad de crear espacios que le brinden condiciones de seguridad, utilizando los recursos que brinda la naturaleza, siendo esto el primer concepto de construcción que surge en la historia. La construcción es uno de los mecanismos para el mejoramiento del entorno; siempre y cuando se utilicen dichos recursos de modo sostenible. Se establece entonces la arquitectura y la ingeniería como herramientas que ayudan al ser humano a desarrollar, incrementar y aplicar todo el conocimiento necesario para la solución de muchos problemas de habitabilidad en la sociedad.

Por lo anterior, toda obra de construcción se diseña y construye bajo especificaciones técnicas que garanticen su adecuado funcionamiento. Además, de conjugar una serie de procesos definidos que hagan posible su ejecución. Estas deben ser constantemente supervisadas, ejerciendo control y verificando para el cumplimiento de los estándares mínimos de calidad.

En el siguiente informe se muestra detalladamente cada una de las actividades realizadas durante el ejercicio del trabajo de grado, en modalidad de pasantías, en la empresa CREARQ CUBIERTAS y Construcciones S.A.S. El informe es presentado en tres capítulos así: El Capítulo I, contiene las especificaciones de la empresa, el Capítulo II, describe los proyecto y actividades ejecutadas en el desarrollo de las pasantías, y finamente el Capítulo III, muestra el aprendizaje y los aportes realizados durante el periodos de pasantías, evidenciando el fortalecimiento de los conocimientos adquiridos en el estudio de la arquitectura, poniéndolos en práctica en la ejecución de proyectos como la fabricación de cubiertas en materiales innovadores y, de fácil instalación.

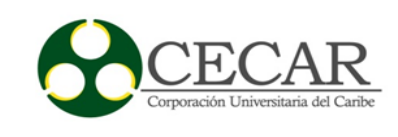

## **2. Justificación**

<span id="page-7-0"></span>El siguiente informe es realizado para cumplir con uno de los requisitos previos de grado, con la finalidad de obtener el título de Arquitecto. Además, de presentar los resultados obtenidos en la aplicabilidad de conocimientos arquitectónicos, participando directamente en la ejecución de las actividades en obra, así como en la parte administrativa de proyectos arquitectónicos.

Asimismo, este trabajo ha de servir como referente para la formación de futuros arquitectos, ya que, contiene descripciones de obras contemporáneas, análisis de los tiempos de ejecución y modelos de actas de entrega y de inicio de obra, lo cual le sirve de guía al momento de estar a cargo de la ejecución de una obra.

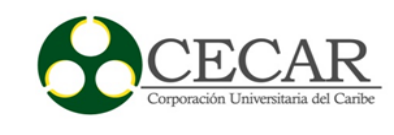

## **3. Objetivos**

### <span id="page-8-1"></span><span id="page-8-0"></span>**3.1. Objetivo general**

Documentar el desarrollo de las pasantías en el campo laboral de la arquitectura, describiendo obras y desarrollando análisis, que sirvan como guía para futuros profesionales de arquitectura.

# <span id="page-8-2"></span>**3.2. Objetivos Específicos**

- Desarrollar análisis de obras.
- Comparar los tiempos esperados de ejecución y los tiempos reales de una obra.
- Aplicar el uso de software y herramientas computacionales en la arquitectura. (Microsoft Office y AutoCAD)

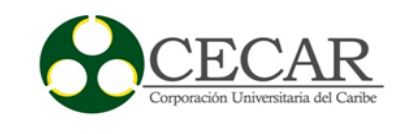

# **4. Capítulo I: La Empresa**

### <span id="page-9-1"></span><span id="page-9-0"></span>**4.1. Descripción de la Empresa**

**Nombre de la Empresa:** CREARQ Cubiertas & Construcción S.A.S.

**Razón Social:** CREARQ Cubiertas & Construcción S.A.S.

**NIT:** 900445557-5

**Representante Legal:** David Figueroa

**Teléfono De Contacto:**373 04 48

**Localización:** Barranquilla atlántico – Carrera 15 sur # A 20 avenida circunvalar

**Correo Electrónico:**[obras@crearqcubiertas.com](mailto:obras@crearqcubiertas.com)

**Logotipo:** 

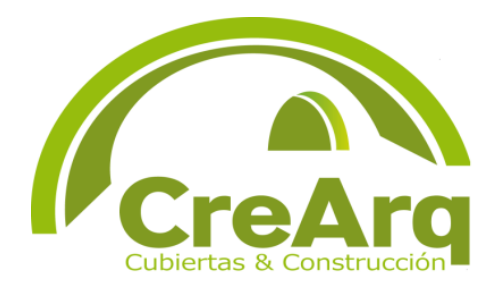

**Figura 1. Logo de CreArq.** *Fuente: CreArq, 2016.*

# <span id="page-9-3"></span><span id="page-9-2"></span>**4.1.1. Reseña Histórica**

CREARQ CUBIERTAS Y CONSTRUCCIONES S.A.S abrió sus puertas en 2011, contando así con 6 años en el mercado, desde sus inicios se ha especializado en la solución y suministro de cubiertas, y todo lo relacionado con estas, como canales, estructuras metálicas y fachadas. Participa en importantes proyectos del sector industrial y comercial a nivel nacional. En estos 6 años de trayectoria, se ha ido consolidando como una empresa calificada para soluciones de cubierta de toda clase.

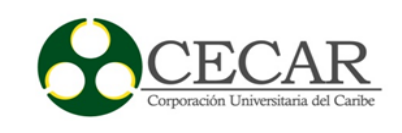

Con el transcurso de los años ha incursionado en nuevas técnicas e incluido nuevos materiales para la realización de sus proyectos, con el objetivo de proporcionarle a sus clientes una solución integral a sus necesidades, contando con un capital humano idóneo que se capacita constantemente y se mantiene a la vanguardia de los cambios que se van presentando en el mercado.

### <span id="page-10-0"></span>**4.1.2. Misión**:

Es una empresa especializada en el servicio de instalación y mantenimiento de estructuras, que cuenta con un capital humano, administrativo y logístico especializado que les permite brindar una excelente experiencia en servicios y calidad a nuestros clientes, bajo un marco de negociaciones que proporcionen mutuos beneficios.

#### <span id="page-10-1"></span>**4.1.3. Visión**

En 3 años ser una compañía líder a nivel mundial en el manteniendo estándares de calidad y cumplimiento en sus servicios, para esto se tienen metas en diferentes ámbitos: Capital Humano: ser una organización que brinde excelente beneficios, donde las personas se sientan motivadas a brindar lo mejor de sí mismas. Mercado: ser la empresa más reconocida por nuestro excelente servicio, calidad y cumplimiento convirtiéndose en la primera opción de sus clientes cuando requieran cubiertas, estructuras y canales.

#### <span id="page-10-2"></span>**4.1.4. Objetivo Social de la Empresa**

Su objetivo principal es alcanzar un nivel cada vez más alto en procesos y calidad de servicios y productos, en aras de ofrecer a sus clientes una asistencia oportuna y ajustada a sus necesidades.

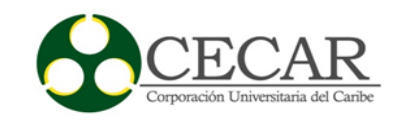

# <span id="page-11-0"></span>**4.2. Estructura Organizacional:**

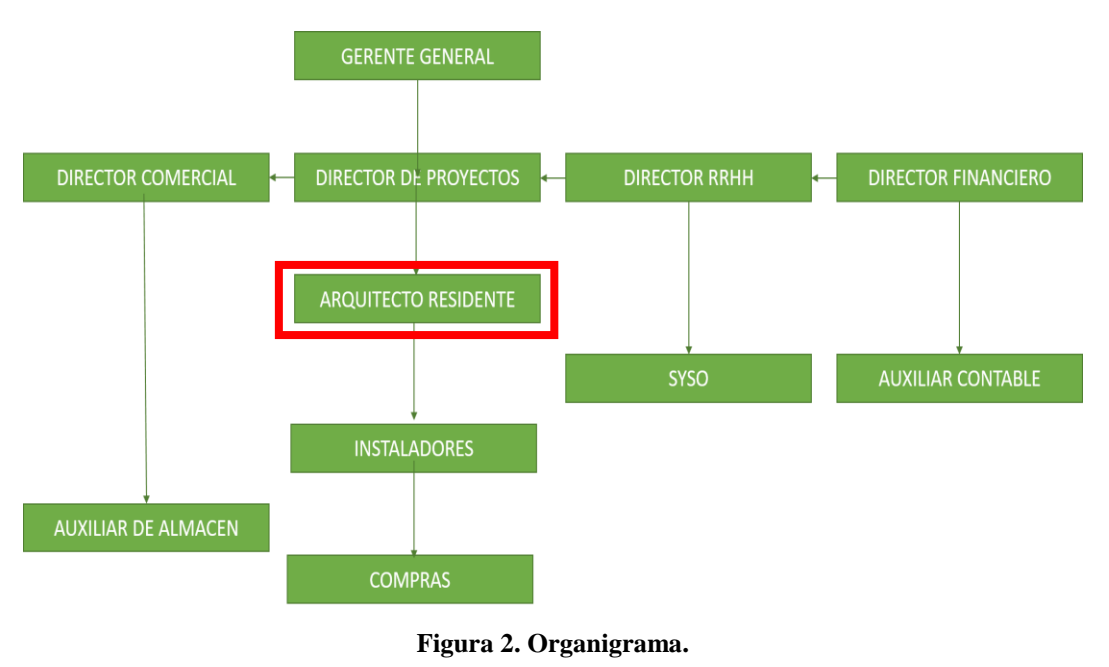

*Fuente: CREARQ, 2016.*

# <span id="page-11-2"></span><span id="page-11-1"></span>**4.3. Descripción del área de la pasantía:**

## **Cargo:** Arquitecto Residente

La arquitectura en la actualidad, es uno de los determinantes en el crecimiento de una urbe, puesto que esta nos muestra una evidencia de los avances que tiene la sociedad. Lastimosamente, hoy, el crecimiento acelerado de las ciudades está deteriorando el entorno; por esta razón, los arquitectos, tienen la obligación de causar el menor daño posible con sus proyectos. Principales tareas asignadas en el cargo de arquitecto residente:

- Programación del personal en obra.
- Caja menor de la obra.

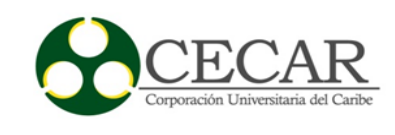

- Manejo de nómina.
- Compras menores.
- Visitas comerciales a obra.
- Manejo del HSQ y SYSO (Profesionales de salud y seguridad industrial) de la empresa.
- Informes semanales de obra.
- Revisión de rendimientos.
- Supervisión de Almacén.
- Firma de actas de inicio y entrega de obra.
- Revisión de herramientas y Equipos.
- Reuniones Mensuales con los Instaladores y Oficiales de cada cuadrilla

## <span id="page-12-0"></span>**4.4. Descripción del trabajo asignado.**

<span id="page-12-1"></span>**4.4.1. Planificación y actividades validadas por el tutor académico y el tutor empresarial:**

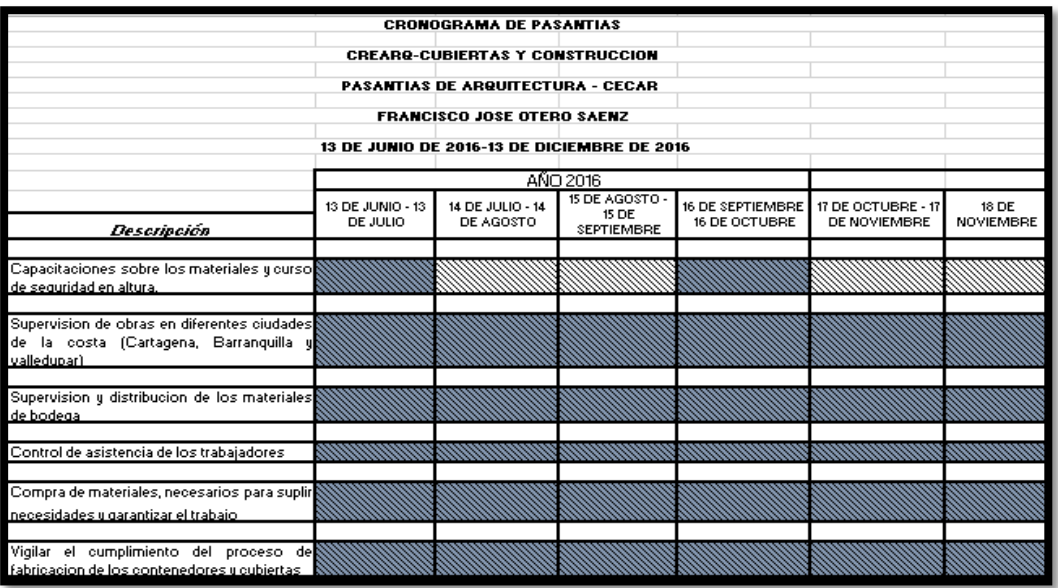

<span id="page-12-2"></span>**Tabla 1. Cronograma de pasantías:** Revisado y aprobado por el comité de investigación de la facultad.

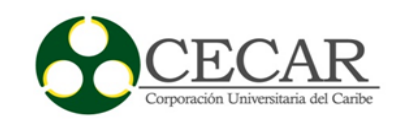

## **5. Capítulo II: Actividades Realizadas**

### <span id="page-13-1"></span><span id="page-13-0"></span>**5.1. Descripción de actividades realizadas**

Las obras donde se desarrollaron las prácticas en Arquitectura fueron 4, se realizó el proceso para la ejecución de actividades, cronograma, y conclusiones de las mismas.

#### <span id="page-13-2"></span>**5.1.1. Obra # 001**

Realizado por: Francisco Otero Sáenz

- Obra: Reparación En Bodega de Muebles Jamar
- Ubicación: Vía Galapa km 8.
- Fecha de inicio: 15\junio\2016.
- Fecha de finalización: Enero 30/2017
- Cargo: Arq. Auxiliar Residente.

#### *5.1.1.1. Actividades desempeñadas:*

**1) Visita a la obra y revisión del área a intervenir: En** esta revisión, por ser la primera a realizar, en el tiempo que llevaba en la empresa, tuvo la compañía del arquitecto con más experiencia en materia de cubiertas. Esta visita se realizó con el fin de diagnosticar el estado en que se encontraba el área a intervenir. Dicha cubierta tenía un área de 10.000 m2.

En la visita se observó que el estado de las fijaciones de toda la cubierta, se encontraban vencidas debido a la corrosión y las láminas de teja translucida se encontraba cristalizada. En general, la cubierta ya había cumplido su periodo de utilidad y se le sugirió al cliente realizar una rehabilitación general de toda la tornillería y las tejas translucidas.

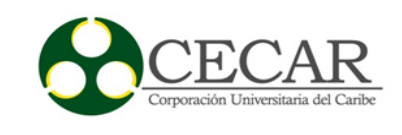

**2) Programación de obra:** se desarrolló un cronograma de actividades según la tabla 2. Para la obra Bodegas de Jamar-Instalación de traslucida.

# <span id="page-14-0"></span>**Tabla 2.**

**Cronograma de actividades en la obra bodegas de JAMAR- instalación de láminas**

## **translucida**

|                                   |                                   |  | CRONOGRAMA DE ACTIVIDADES EN LA OBRA BODEGAS DE JAMAR-<br><b>INSTALACION DE TRANSLUCIDA</b> |  |  |       |                                             |        |  |            |  |         |  | Codigo:          |  |
|-----------------------------------|-----------------------------------|--|---------------------------------------------------------------------------------------------|--|--|-------|---------------------------------------------|--------|--|------------|--|---------|--|------------------|--|
| Ubicación: Jamar- Via galapa km 5 |                                   |  | Este cronograma esta sujeto a la planeacion realizada por CREARQ, y teniendo                |  |  |       |                                             |        |  |            |  |         |  |                  |  |
| Rehabilitacion de cubierta        |                                   |  | en cuenta lo estipulado en el contrato.                                                     |  |  |       |                                             |        |  |            |  |         |  |                  |  |
| <b>Item</b>                       | Actividad                         |  | Junio                                                                                       |  |  | Julio |                                             | agosto |  | septiembre |  | Octubre |  | <b>Diciembre</b> |  |
| 1                                 | Cambio de tornilleria             |  |                                                                                             |  |  |       |                                             |        |  |            |  |         |  |                  |  |
| $\overline{2}$                    | Reparcheos con Manto en frio      |  |                                                                                             |  |  |       |                                             |        |  |            |  |         |  |                  |  |
| 3                                 | Desmonte de tejas translucidas    |  |                                                                                             |  |  |       |                                             |        |  |            |  |         |  |                  |  |
| 4                                 | Instalacion de tejas translucidad |  |                                                                                             |  |  |       |                                             |        |  |            |  |         |  |                  |  |
| 5                                 | Manteniemiento de la escalera     |  |                                                                                             |  |  |       |                                             |        |  |            |  |         |  |                  |  |
| 6                                 | Liempieza general                 |  |                                                                                             |  |  |       |                                             |        |  |            |  |         |  |                  |  |
| 7                                 | Entrega de obra                   |  |                                                                                             |  |  |       |                                             |        |  |            |  |         |  |                  |  |
|                                   |                                   |  | Convenciones                                                                                |  |  |       | Tiempo Esperado<br>Tiempo real de ejecucion |        |  |            |  |         |  |                  |  |

**Fuente:** Creación propia, utilizando Software Excel 2017.

Luego de realizar la visita y observar el estado de la cubierta, tener claridad de las actividades a programar y los tiempos que estas tardan, se realiza un cronograma de obra, el cual permite tener un tiempo estimado de la duración de obra. En la obra de Jamar la duración esperada fue de tres meses. Sin embargo, por condiciones climáticas y otros imprevistos no fue posible cumplir el tiempo de la programación. La obra finalizó el 30 de enero del 2017.

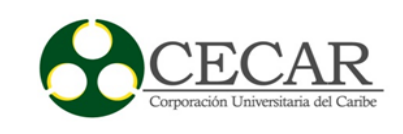

**3) Inicio de obra:** Para el inicio de obra, se programaron a los trabajadores, se coordinaron los permisos de altura, para gestionar la entrada del personal a la obra. Además, se revisó la dotación de cada uno de los trabajadores, y se enviaron herramientas y equipos necesarios.

Finalmente se efectuó el cargue y descargue de material en obra e iniciaron con la instalación. Esta actividad, tiene una responsabilidad compartida con el HSQ o SYSO encargado en la empresa contratante.

# **4) Ejecución de actividades diarias:**

- Limpieza de la cubierta
- Adecuación de la zona a intervenir
- Desmonte de laminas
- Disposición de material sobrante
- Instalación de las láminas translucidas sencillas
- Entrega de obra al cliente
- Retiro del personal de la obra

**5) Entrega de la obra al cliente:** Luego de culminar la obra, se debió gestionar el acta de entrega, con la cual CREARQ pasa la cuenta de cobro al cliente. Así mismo, se presentó un informe de instalación al cliente en donde se describan las actividades de mantenimiento previas a la instalación. En esta obra, no se ha realizado acta final puesto que aún está en ejecución.

## *5.1.1.2. Conclusiones de la obra*

La rehabilitación de esta cubierta se encuentra terminada el 30 de enero del 2017 por los imprevistos presentes, como los cambios climáticos y reparaciones de emergencia de goteras y

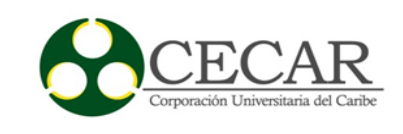

de paneles, por tanto, el proyecto lleva un retraso de tres meses con respecto a la programación inicial propuesta. Se han presentado algunos inconvenientes al momento de la ejecución, principalmente en el departamento de compras y mensajería, los inconvenientes presentados son generadores de sobrecostos, aspecto que requiere ser previsto a tiempo. Por otra parte, el rendimiento no ha sido el esperado, ya que los oficiales a cargo no están comprometidos. Para mejorar esto, se propuso realizar una reunión, en la cual se aclaren las funciones de cada uno de los representantes de la empresa en obra, con el fin de mejorar el procedimiento de instalación y ejecutar la obra lo antes posible y no tener sobre costos. Todos los procedimientos de trabajo, están ceñidos a la norma 1409 del 2012, encargada de regular y reglamentar todos los trabajos en altura.

# *5.1.1.3. Registro fotográfico*

Fuente: Fotografias Propias.

<span id="page-16-0"></span>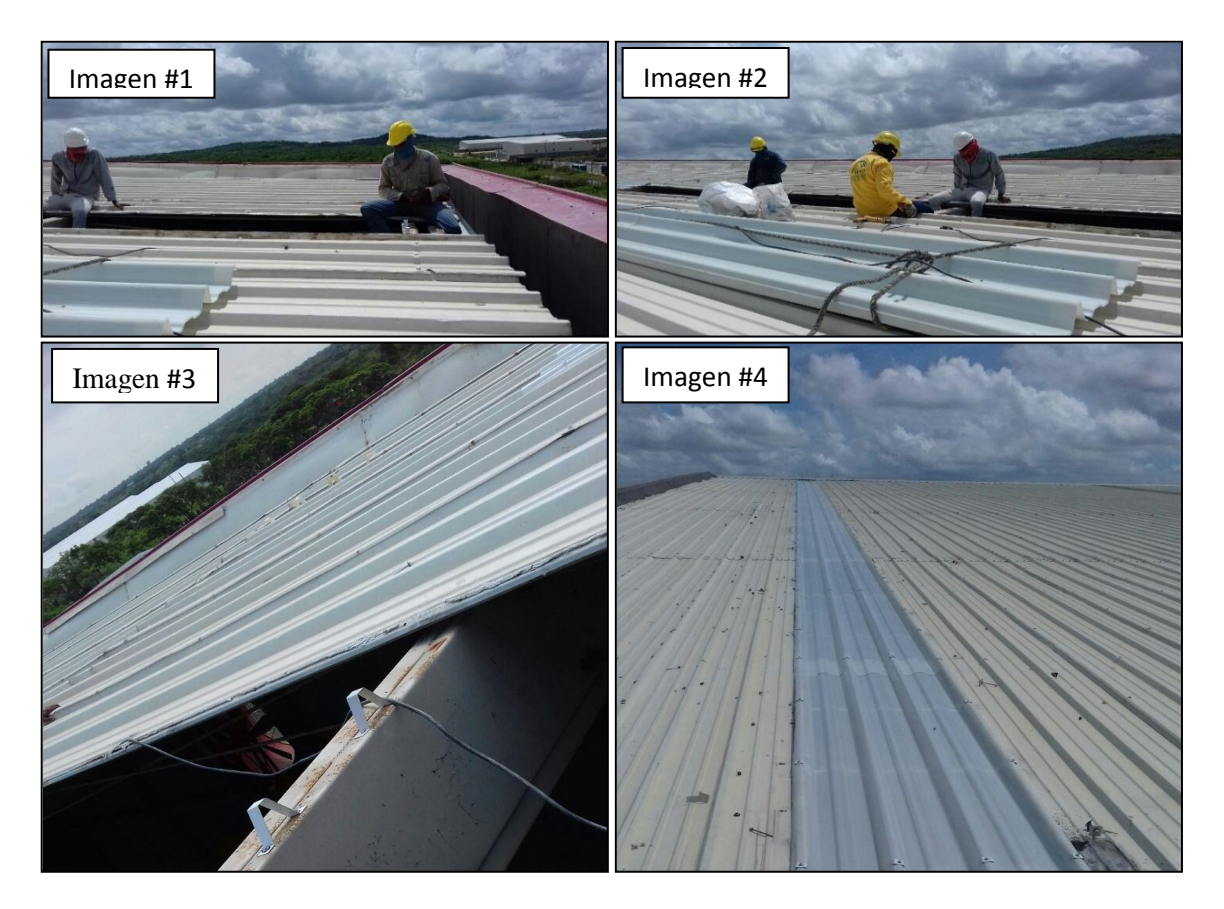

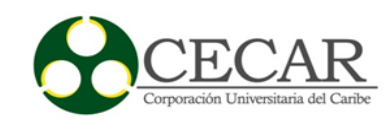

## **Registro fotográfico (Imagen 1, 2, 3 y 4)**

Fuente: Fotografía Propia.

**Imagen #1:** En esta se puede observar como los operarios realizan la desinstalación de la lámina GIP, y como dejan a superficie para la instalación de la lámina translucida.

**Imagen #2:** En esta se puede observar cómo está sujeta la lámina, y lo resistente que es la teja de Panelmet.

**Imagen #3:** Se observa como es el método de instalación de las láminas translucidas, colocando una omega de aluminio sobre la correa y luego se sujeta la lámina con tornillo zincado.

**Imagen #4:** Finalmente este es el resultado, una lámina translucida instalada adecuadamente en Palnelmet.

#### <span id="page-17-0"></span>**5.1.2. Obra # 002**

- **Realizado por:** Francisco Otero Sáenz

- **Obra:** Rehabilitación de cubierta en TPO CELSIA
- **Ubicación:** Vía 40 con 85 555 CELSIA
- **Fecha de inicio:** 30\julio\2016.
- **Fecha de finalización:** 30 de agosto de 2016
- **Cargo:** Arquitecto Residente.

#### *5.1.2.1. Actividades desempeñadas:*

**1) Visita a la obra y revisión del área a intervenir:** la obra una responsabilidad directa en las pasantías desde su inicio a fin. Se hizo la revisión de la cubierta junto con el cliente, para realizar un diagnóstico y dar las medidas al área comercial de la empresa para cotización. El área de la cubierta que se impermeabilizó fue de 400 m2.

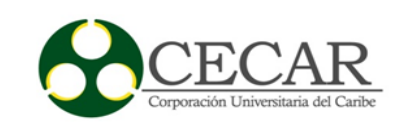

**2) Actividades preliminares:** En la ciudad de barranquilla los controles de seguridad para el ingreso en las instalaciones de CELCIA son rigurosos, de donde la realización de capacitaciones a cerca de seguridad y manejo general del termo eléctrica, fueron necesarias para el buen desarrollo de las actividades de la Obra.

**3) Programación de la obra:** Para el desarrollo de la obra se realiza un cronograma según la tabla 3.

# <span id="page-18-0"></span>**Tabla 3.**

**Cronograma de actividades en la obra CELSIA. Instalación de membrana de TPO**

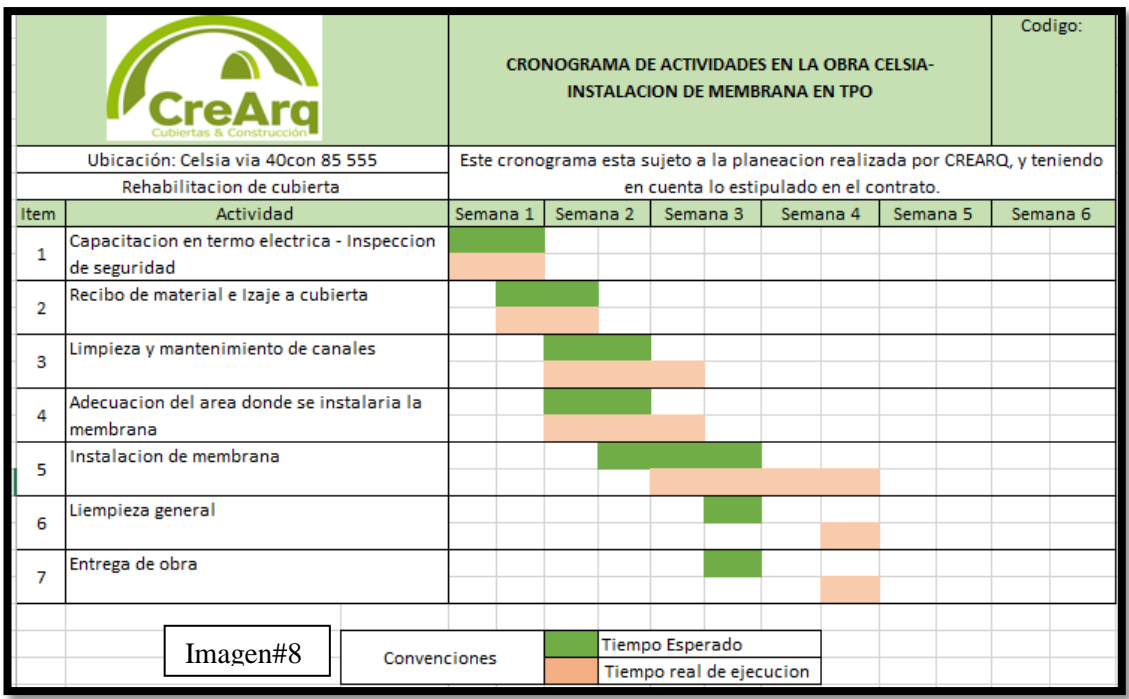

Fuente: Creación propia, utilizando Software Excel 2017.

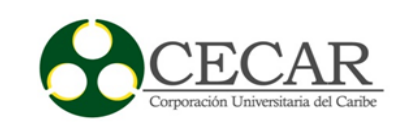

El tiempo esperado para esta obra fue de 3 semanas, sin embargo tuvo retraso de 1 semana, puesto que se presentaron imprevistos con las herramientas utilizadas dentro del procedimiento de izaje del material, sumado a esto, las fuertes brisas del lugar, desprendían la membrana instalada, para poder culminar la obra, se improvisó en sitio con materiales existentes y sobrantes de membrana, para poder seguir con las actividades y no tener más retrasos.

**4) Inicio de obra:** El inicio de la obra fue complicado, ya que el ingreso a esta entidad debía ser en conjunto. Todos los instaladores, el SYSO y el residente debían llegar a la misma hora para poder ingresar. Además, los permisos de altura debían ser firmados a diario por cada una de las personas que subían a cubierta, lo que permite resaltar la importancia de la responsabilidad que se debe tener en materia de seguridad industrial en una obra; sobre todo, porque el responsable de los trabajos y el personal es el arquitecto o ingeniero residente.

### **5) Ejecución de actividades diarias:**

- Adecuación de canales.
- Limpieza de la superficie donde se instala la membrana.
- Disposición de material sobrante.
- Instalación de elementos de seguridad.
- Izaje de material.
- Fijación de la membrana TPO.
- Limpieza de la cubierta.
- Retiro del personal de la obra.

**6) Entrega de la obra al cliente:** En esta obra, se tenían contemplado la impermeabilización de 400m2 de cubierta, pero al momento de la ejecución se instalaron 480 m2 de membrana. Cuando esto sucede, se deben generar dos actas, una en la cual se entrega la cantidad total instalada y otra en la cual el cliente acepta que se realizaron acciones adicionales durante la instalación.

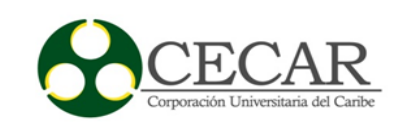

## *5.1.2.2. Conclusiones de la obra*

Esta obra fue el primer proyecto entregado en el desarrollo de las pasantías en CreArq; sobre quien fue el único responsable de las actividades preliminares y de ejecución de la obra. Se desarrollaron actividades como la supervisión de la capacitación del personal, la revisión del material, el diseño del cronograma de ejecución, la compra de elementos de seguridad, el control de los recibo de caja menor y legalización de los mismos. Se desarrollaron actividades acordes a las funciones de un Arquitecto residente, lo que obliga una exigencia en el control diario del rendimiento, procurando así, que la obra tuviese el menor número de imprevistos y sobrecostos. Para la ejecución de esta obra se ponen en práctica los estándares de la norma 1409 de 2012, OSHA 180001, de trabajo en caliente y prevención de incendios por soldadura en obra.

### *5.1.2.3. Registro Fotográfico*

### <span id="page-20-0"></span>**Figura 3.**

## **Registro fotográfico Obra 002**

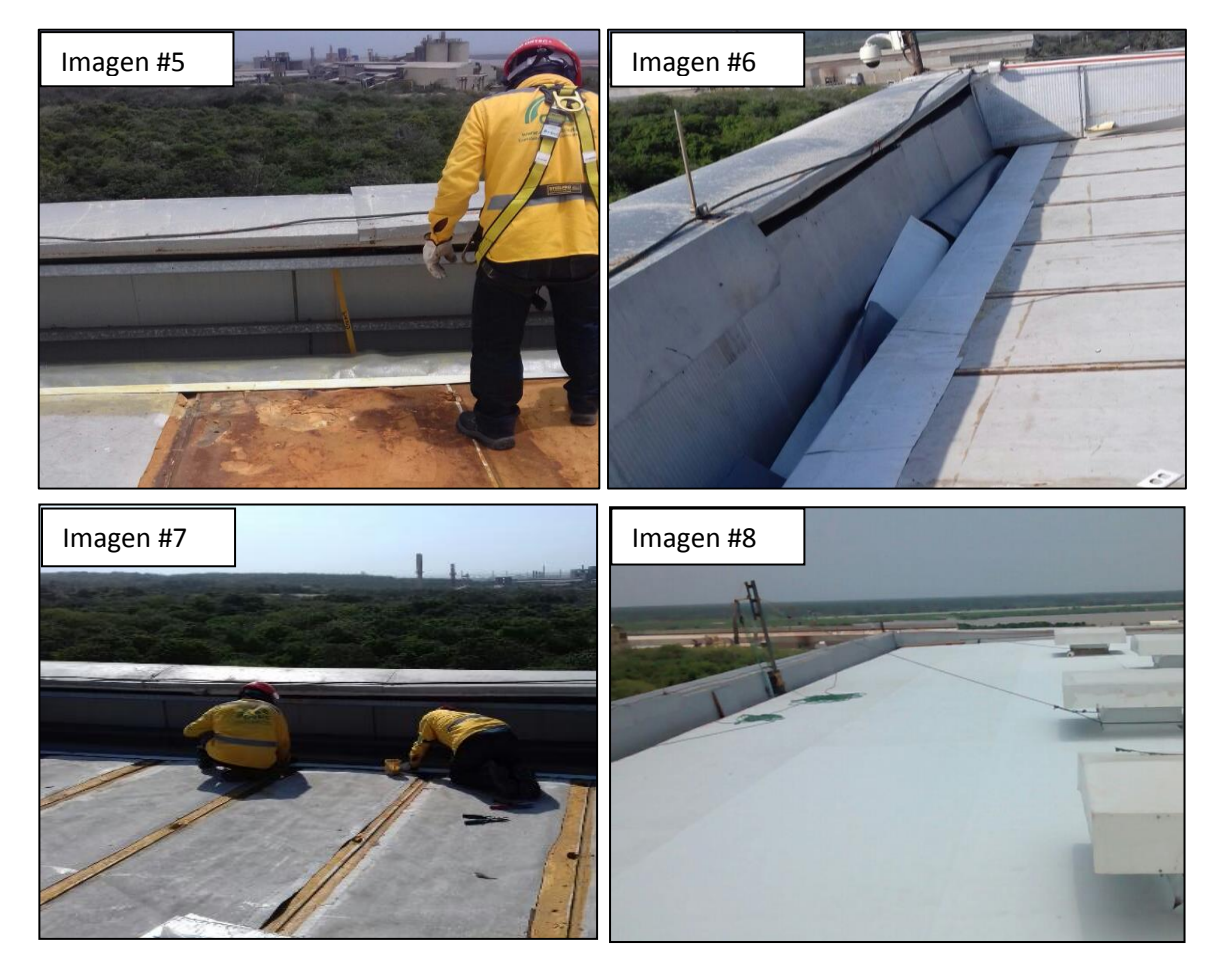

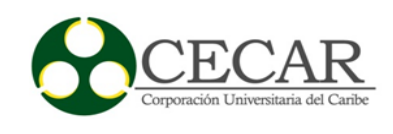

Fuente: Fotografía Propia.

**Imagen #5:** En esta imagen se puede observar cómo los instaladores, adecuan la superficie para la instalación de la membrana Ultra Ply.

**Imagen #6:** Se observa la instalación de la membrana en la contra fachada y el flanche que se debe fabricar para la hermetizacion de la cubierta.

**Imagen #7**: Se puede observar el proceso de instalación de la membrana Ultra Ply.

**Imagen #8**: En la imagen se observa el resultado final de la instalación de la membrana, y se puede ver la transformación que tuvo está cubierta.

### <span id="page-21-0"></span>**5.1.3. Obra # 003**

**Realizado por:** Francisco Otero Sáenz

- **Obra:** Tiendas ARA – La Ford Sincelejo – Plato Magdalena –

Barranquilla Villa Olímpica – Rebolo

- **Ubicación:** Sincelejo Plato Barranquilla Corozal
- **Fecha de inicio:** 15\junio\2016.
- **Fecha de finalización:**30/Enero/2017
- Cargo: Arquitecto Residente.

#### *5.1.3.1. Actividades desempeñadas:*

**1) Visita a la obra y revisión del área a intervenir:** Debido a que esta obra incluye trabajo en distintas ubicaciones de la costa norte colombiana, las visitas de revisión fueron programadas en la pasantía más no todas fueron realizadas por el mismo, sino por algunos instaladores a cargo, a quienes se les delegó está función. Esto, con el fin de realizar las instalaciones en las diferentes tiendas asignadas dentro del mismo periodo de ejecución. En estas visitas cada uno de los instaladores evalúa las condiciones en la que está la estructura y realiza

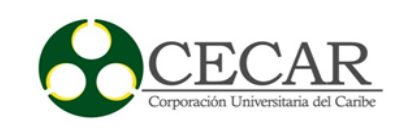

una lista de actividades a ejecutar; dicha lista, es entregada al pasante, para ser verificadas y proseguir así con la gestión de pedido de material para empezar la ejecución.

**2) Programación de obra:** Para las tiendas ARA, la programación varió frecuentemente, ya que hubo varios contratista trabajando simultáneamente, y el rendimiento de las cuadrillas de CREARQ estaba sujeto al trabajo de terceros, en el caso específico, del contratista encargado de la estructura sobre la cual se instalaría la cubierta. Este contratista, asignó un director para cada tienda, en esta obra, la programación máxima es de 8 días, sin embargo hasta el momento, nunca se ha cumplido este tiempo. Se recomienda reestructurar la programación o aumentar las cuadrillas para cumplir los tiempos esperados.

#### <span id="page-22-0"></span>**Tabla 4.**

#### **Cronograma de actividades en la Obra ARA-Instalación de cubiertas**

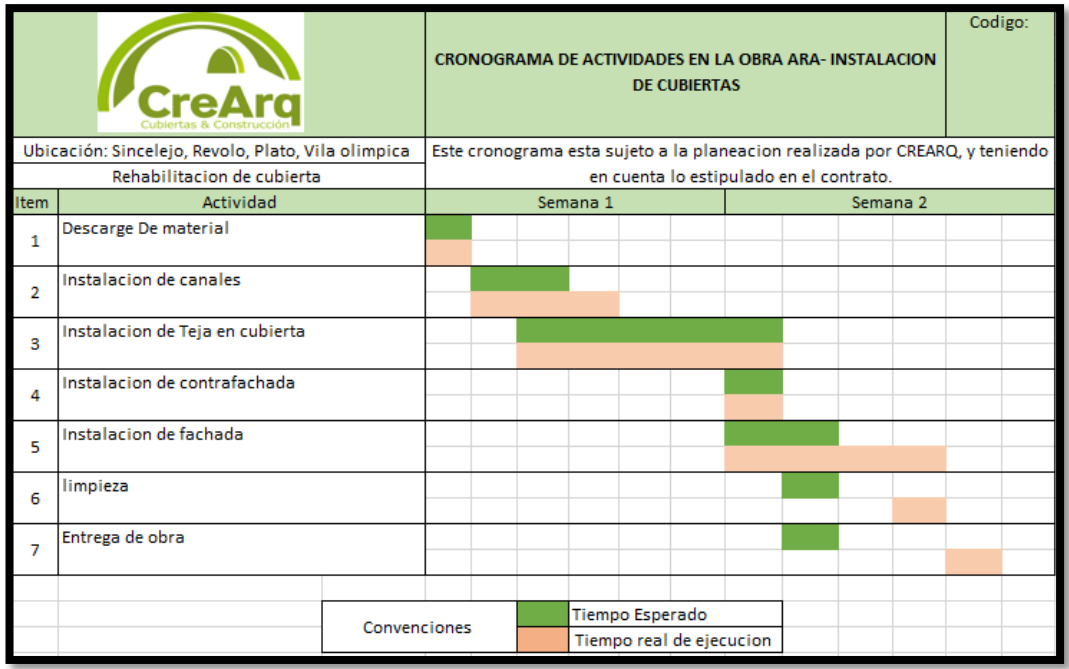

Fuente: Creación propia, utilizando Software Excel 2017.

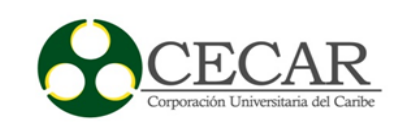

**3) Inicio de obra:** Para iniciar actividades en las ARA, se hizo un pedido de teja PVC, o Panel, según lo requirió cada director de tienda. Una vez el material llegó a la obra, se procedió a enviar las herramientas y el personal necesario, para la ejecución total del trabajo. Este se inició con un plazo máximo de 15 días para su finalización, ya que la ejecución esperada de todas las tiendas es de 30 días. De no cumplir con este periodo de tiempo en la instalación de la cubierta, se aplicarían multas a CREARQ.

# **4) Ejecución de actividades diarias:**

- **-** Instalación de Teja PVC o PANEL en cubierta.
- **-** Instalación de canal.
- **-** Instalación de remates o chanfles.
- **-** Instalación de teja PVC o PANEL en fachada.
- **-** Instalación de Policarbonato en Pérgola de acceso.
- **-** Instalación de las láminas translucidas sencillas
- **-** Entrega de obra al cliente
- **-** Limpieza de la cubierta
- **-** Retiro del personal de la obra

**5) Entrega de la obra al cliente:** para las tiendas ARA cada contratista generó un acta final y cada director de tienda generó un acta interna. Esto se realizó para llevar un control estricto de las cantidades ejecutadas; debido a la rapidez en la que se ejecuta este tipo de proyectos.

## *5.1.3.2. Conclusiones de la obra*

ARA es una empresa que ha tenido un crecimiento exponencial en el último año en todo el país, sobre todo, en la costa atlántica, Para la obra a desarrollar, CREARQ es subcontratista de JMV construcciones por ser una empresa especialista en el sector de cubiertas y fachadas, si

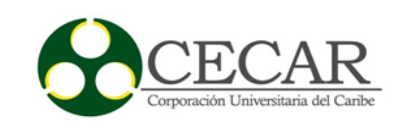

pueden observar las actividades a realizar en cada una de las obras son repetitivas, esto sucede porque trabajamos con los mismos materiales y realizando la misma actividad. Sin embargo, el aprendizaje obtenido ha sido satisfactorio y no solo en el campo de la arquitectura si no en el área comercial, JMV es cliente de CREARQ, sin embargo, la empresa permite que JMV de indicaciones del producto final que desea obtener, por lo que han realizado proyecto anteriormente.

## <span id="page-24-0"></span>**5.1.4. Obra # 004**

Realizado por: Francisco Otero Sáenz

- **Obra:** instalación de cubierta de policarbonato
- **Ubicación:** Aeropuerto de Cali Alfonso Bonilla Aragón
- **Fecha de inicio:** 23 de junio del 2016
- **Fecha de finalización:**30 de enero del 2017
- **Cargo:** Arquitecto Residente.

# *5.1.4.1. Actividades desempeñadas*

**1) Visita a la obra y revisión del área a intervenir:** En esta obra la empresa Danpal® realizó la visita y revisión inicial, ya que CREARQ estaba en calidad de sub-contratista y el consorcio sólo admitía visitas y revisión inicial a contratistas directos. El total del área a instalar era de 1.200 m2 de policarbonato.

**2) Programación de obra:** La programación de esta obra fue realizada por el arquitecto David Figueroa, Gerente de CREARQ, quien fuera además el tutor de pasantías en la empresa. Al ser una obra de gran envergadura, como pueden observar en el cronograma, la instalación tenía una duración de 20 Días, Sin embargo, este proyecto se extendió por un mes más de lo esperado (ver imagen #14). Este retraso se debió principalmente por inconvenientes de

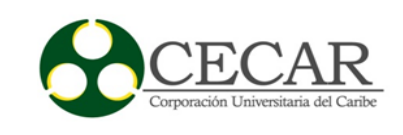

seguridad industrial. La exigencia del aeropuerto en materia de seguridad en la obra, no fue tenida en cuenta al momento de la programación, lo que causó muchos retrasos en las dos primeras semanas de trabajo. Sumado a esto la inexperiencia de CREARQ en cuanto a la programación, se vio reflejada en que el proyecto fue poco rentable para la compañía, sin embargo se logró culminar y no dejo perdida este proyecto.

## <span id="page-25-0"></span>**Tabla 5.**

**Cronograma de actividades en la obra Aero Cali- Instalación de cubiertas de Policarbonato.**

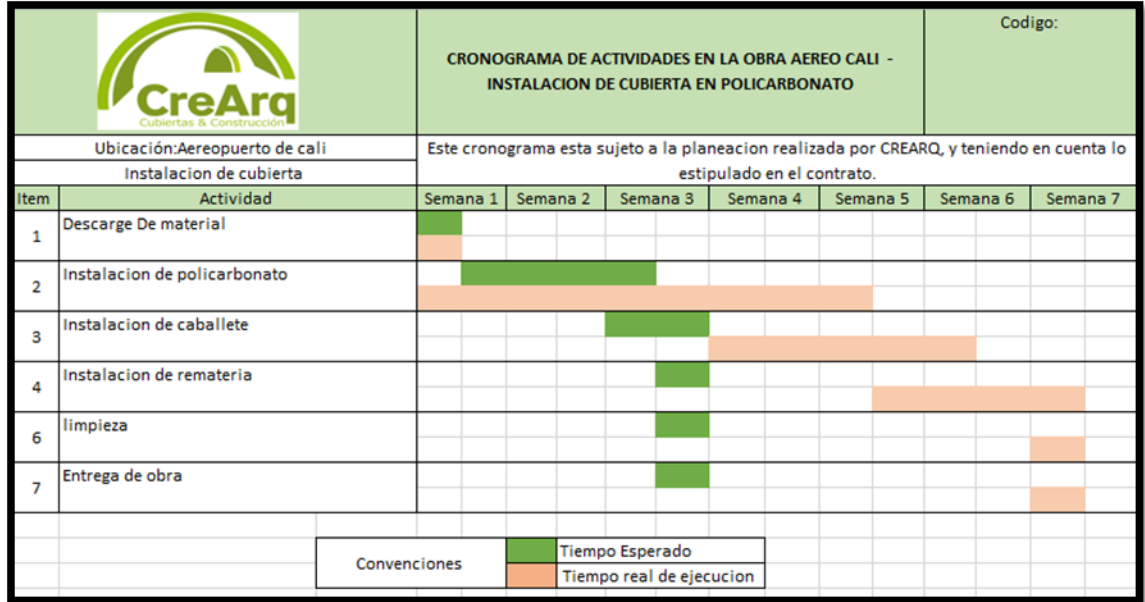

Fuente: Creación propia, utilizando Software Excel 2017.

**3) Inicio de obra:** el inicio de las actividades sólo se logró de manera adecuada dos semanas después de lo planeado, ya que, el aeropuerto exigía un procedimiento técnico, el cual debía ser aprobado por AEREO CALI y con el fin de todos los permisos de rigor para dar paso a la iniciación. Dicho procedimiento tomó dos semanas en ser organizado e implementado.

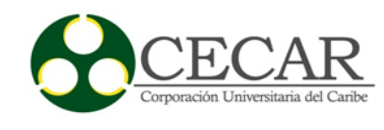

## **4) Ejecución de actividades diarias:**

- Adecuación de la zona a intervenir
- Corte de láminas de policarbonato.
- Izaje de láminas de policarbonato.
- Instalación de láminas de Policarbonato.
- Instalación de caballete
- Instalación de remate de borde perimetral.
- Limpieza del sitio de trabajo.
- Retiro del personal de obra.
- Informe diario de obra.

**5) Entrega de la obra al cliente:** Luego de culminar la obra, se gestionó el acta de entrega, la cual fue realizada por DANPAL ANDIANA como responsable directo de la obra ante AEREO CALI. Antes de ser firmada por la arquitecta del consorcio. CREARQ, el arquitecto residente tuvo que realizar la medición con el maestro del proyecto y ejecutar una prueba de calidad a la cubierta, en la cual se derramo agua sobre el techo con la ayuda de una manguera, con el fin observar si existía alguna filtración. Esta prueba fue satisfactoria y no se presentó ningún tipo de filtración y la obra pudo ser finalmente entregada.

**6) Legalización de caja:** Debido a que la obra era en una ciudad diferente a la del domicilio de CREARQ, al llegar a la ciudad de barranquilla, se procedió a legalizar la caja menor de la obra por un valor de diez millones de pesos (10'000.000 COP). En el desarrollo de la pasantía se tuvo la responsabilidad de administrar este presupuesto y organizar y presentar los soportes correspondientes a dicho monto.

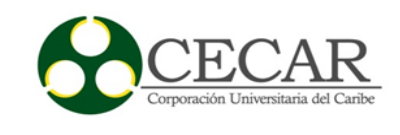

### *5.1.4.2. Procedimiento previo a la instalación solicitado por Aéreo Cali*

Como se mencionó anteriormente, debido al contexto de la obra (Aeropuerto), y el tipo de trabajo a realizar, AEREO CALI solicitó realizar un procedimiento previó de instalación, con el cual ellos tendrían información necesaria, clara, precisa y concisa sobre el procedimiento a realizar con el fin de tener la capacidad de intervenir de manera inmediata, efectiva y eficaz, en el evento que se instalara el material de manera inadecuada. Debido a que fue una experiencia nueva tanto para CREARQ, así como el logro de los objetivos de la pasantía, se considera pertinente presentar a continuación el informe que finalmente fue presentado para cumplir la solicitud de AERO CALI.

- Empresa contratante: CONSORCIO LATCO OPWAY
- Empresa que suministra el material: DANPAL ANDINA
- Empresa que realiza la instalación: CREARQ CUBIERTAS

## *5.1.4.3. Informe de instalación*

#### **Procedimiento de instalación en cubierta con policarbonato**

Material: El Danpalon está elaborado en resina de policarbonato con una capa permanente coextruída de protección ultravioleta.

El panel de policarbonato a utilizar en este proyecto es de 16 mm X 1040 mm color Opal.

## <span id="page-27-0"></span>**Tabla 6.**

#### **Cálculos para papel de policarbonato**

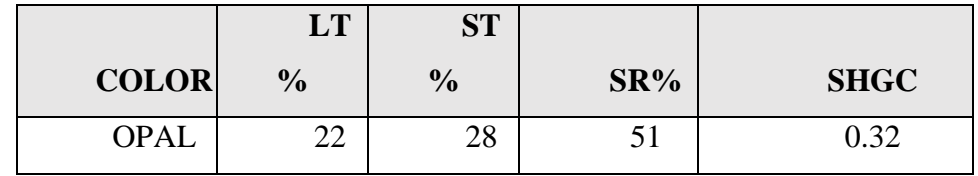

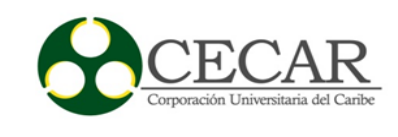

Fuente:Creación propia, utilizando Software Excel 2017.

- LT -% transmisión de luz visible (400-700 nm)
- ST -% transmisión total de radiación solar (300-2800nm) sr -% reflexión

total solar (300-2800 nm).

SHGC – coeficiente total de transmisión de energía solar a través de un panel = %  $ST + 0.2 x 1 - (% st + % sr).$ 

# **Zona a intervenir**

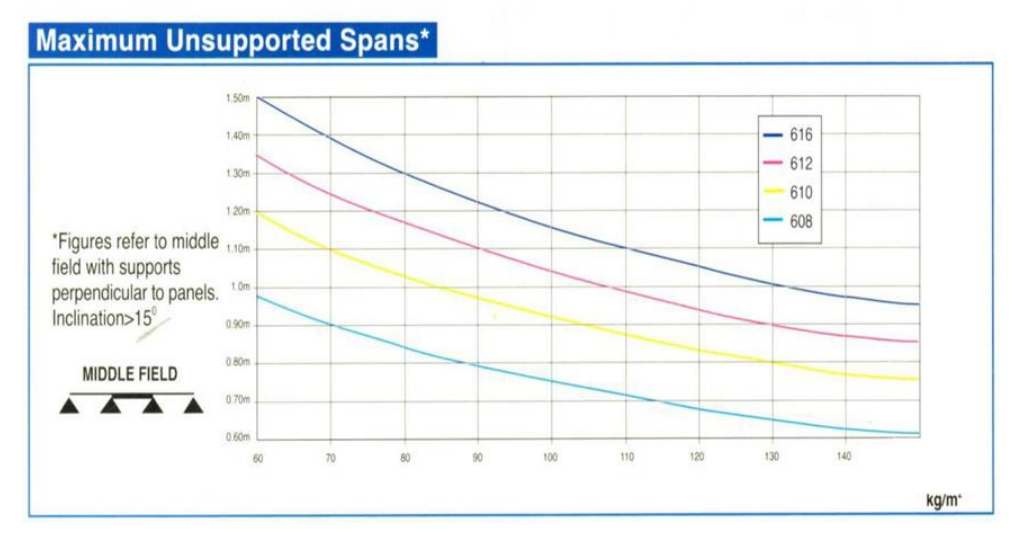

<span id="page-28-0"></span>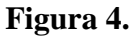

# **Límites máximos no soportados del policarbonato**

Fuente: Danpal Andina – Fabricante.

Descripción grafica de la zona a intervenir con instalación de policarbonato por parte de DANPAL ANDINA.

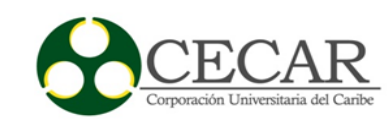

Ubicación: Cubierta del Aeropuerto Edificio de Conexiones.

#### **Inspección visual de área de izaje**

Se verificaran las condiciones del terreno del nivel 12,65.

El área se debe encontrar sin humedad y estar totalmente despejada, es decir, todo personal ajeno a la actividad debe ser retirada del área. Y se debe cumplir al 100% los procedimientos y reglamentación de la norma 1409 de 2012.

#### **Identificar el área de izaje.**

Posicionamientos de herramientas, señalización del área del izaje y ubicación final del material nivel 12.65. Una vez inspeccionada el área del izaje manual con cuerdas, se realizaran las señalizaciones y cerramiento de la zona con cinta de seguridad, percatándose que la zona este libre de obstáculos.

#### **Recomendaciones a tener en cuenta**

- El personal contara con un arnés de cuerpo completo argollas en D pectoral elementos para ascenso y descenso controlado, argollas en D elemento para evacuación y rescate, argollas en D dorsal elementos para detención de caídas, argollas en D laterales elementos para posicionamientos, eslabón de ajuste rápido pectoral, eslabón pélvico ajuste rápido, hebillas de tensión.

- El personal deberá acatar todas las normas de seguridad.

- Coordinación con el personal de apoyo de piso y el personal que laborara en altura

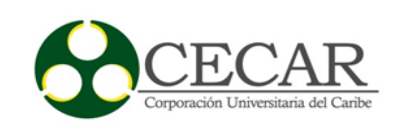

- El personal en altura deberá tener 2 eslinga de posicionamiento y eslinga en y con absolvedor de choque y líneas de vida al momento del izaje manual para evitar caídas

Aspectos a tener en cuenta al trasladar e izar las láminas policarbonatos herramientas y accesorios

- Se deberá identificar las herramientas a utilizar en el montaje.

- Las herramientas eléctricas deberán tener ficha técnica y hoja de vida del equipo.

- Todo el personal que manipule herramientas eléctricas deberá estar capacitado y certificado en el manejo de la herramienta.

- Identificar peso antes del levantar carga

#### **Aspectos a tener en cuenta en el área del izaje manual con cuerdas**

- Realizar ejercicio de calentamiento previo al inicio de la jornada laboral
- Las cargas (policarbonato) serán trasladadas al nivel 12,65m.

- Para ubicar las cargas en la lucarna, se ubicará una persona en nivel 12,65m, otra se posicionará sobre la viga canal de la estructura y dos más se ubicarán sobre la lucarna, los cuales recibirán las tejas para su instalación.

- No se permitirá personas ajenas al lugar del izaje manual ni debajo de las láminas y materiales.

- Supervisión contante HSE y Residente DANPAL

- El área deberá estar en completo orden antes, durante y después de las labores.

## **Instalaciones de líneas de vida**

Una vez el material este ubicado en el sitio de izaje, el personal ascenderá a la estructura sobre el nivel 14m mediante una escalera. Una vez posicionado allí seguirá los siguientes pasos a

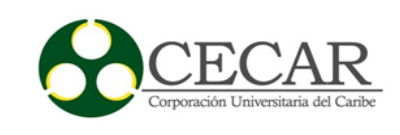

fin de instalar las con su propia eslinga de forma ascendente a las lucarnas para la instalación de las líneas de vida vertical sobre el caballete donde se instalara el material.A medida que vaya avanzando en la instalación se irían desplazando las líneas de vida para cubrir el área a ejecutar.

Dada la condición insegura que se presenta al posicionarse (pararse) sobre la estructura de la cubierta y debido la necesidad de liberar las manos para trabajar, se instalarán 3 tablones (ver imagen) sobre las correas que se encuentran sobre la lucarna, los cuales tendrán unos topes en los dos extremos, los cuales no permitirán que los tablones se corran, e irán amarrados con manilas con el fin que los trabajadores se puedan sentar en ellos. Se recomienda que los trabajadores procuren no caminar por encima del policarbonato, de ser así lo recomendado es hacerlo pisando las correas.

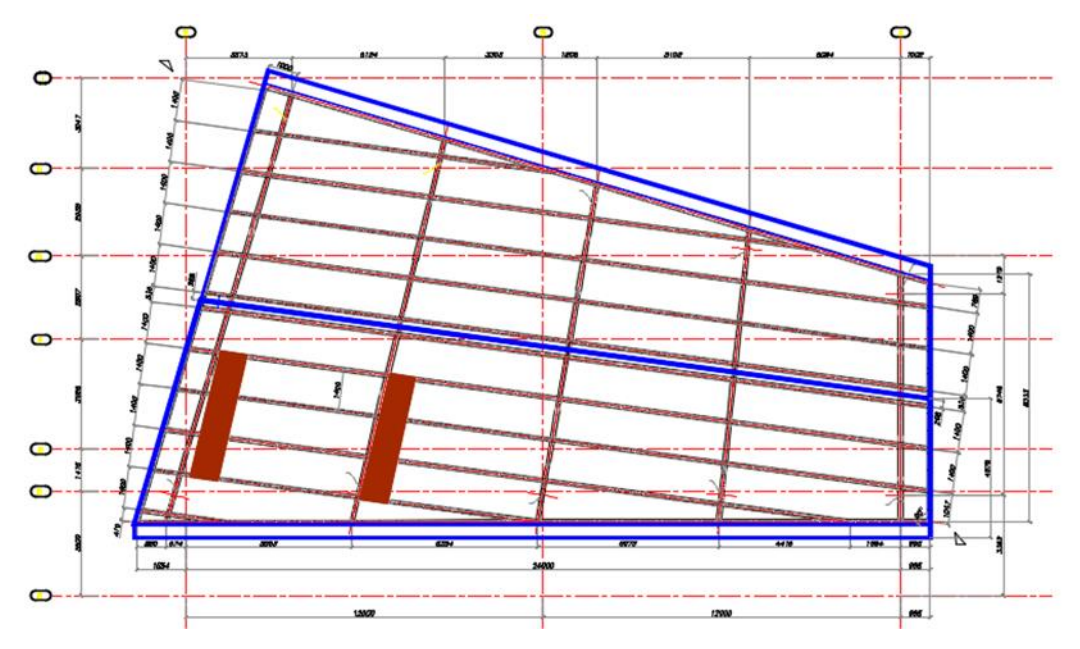

<span id="page-31-0"></span>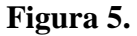

## **Instalación de Lineas de Vida.**

Fuente: Creación propia, utilizando Software Excel 2017.

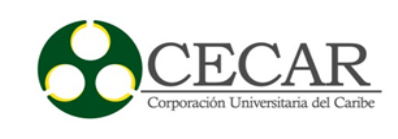

### **Preparación del equipo de rescate.**

Se establece que durante el trabajo en alturas se contará con un kit de rescate, el cual se encuentra totalmente empacado, armado y listo para anclar. El punto de ubicación de este elemento deberá ser conocido por todo el equipo de trabajo. También deberá estar señalizado y protegida su ubicación, su maletín deberá contener un listado de elementos que lo conforman. Periódicamente estos elementos deberán ser inspeccionados por el coordinador de trabajo seguro en altura.

#### **Equipos a utilizar**

Kit de rescate conformado por:

- Dos poleas dobles certificadas. Una polea sencilla

- Cinco (5) mosquetones con doble sistema de cierre en aluminio certificados,

- Una (1) línea de vida vertical 16mm dinámica de 50 m de longitud, con ojal en los extremos

- Una (1) cuerda para descenso de 50m con ojal en los extremos
- Tres (3) tie off
- Una (1) eslinga de posicionamiento
- Un (1) casco con barbuquejo
- Tres (3) pares de guantes para rescatista
- Una cinta plana o tubular de 12 metros.
- Un (1) descendedor doble stock o stopfor
- Un arnés de 7 argollas certificado.

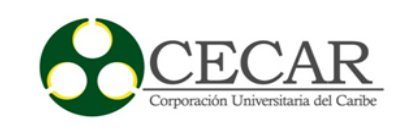

Estos elementos serán usados para armar un polipasto y un sistema de descenso para un rescatista. Por lo anterior, la organización deberá contar con personal entrenado para este tipo de maniobras. El polipasto siempre deberá estar armado.El desarrollo de la maniobra de rescate se describe en el documento Requerimiento de Claridad.

De acuerdo a este escenarios se recomienda acceder a la zona con un tie off debe instalarse de tal formas que las cuerdas extensas, a la poleas alineadas con la posición de caída al trabajador. Otro tie off debe instalarse como sistemas de anclaje para el descenso del socorrista.

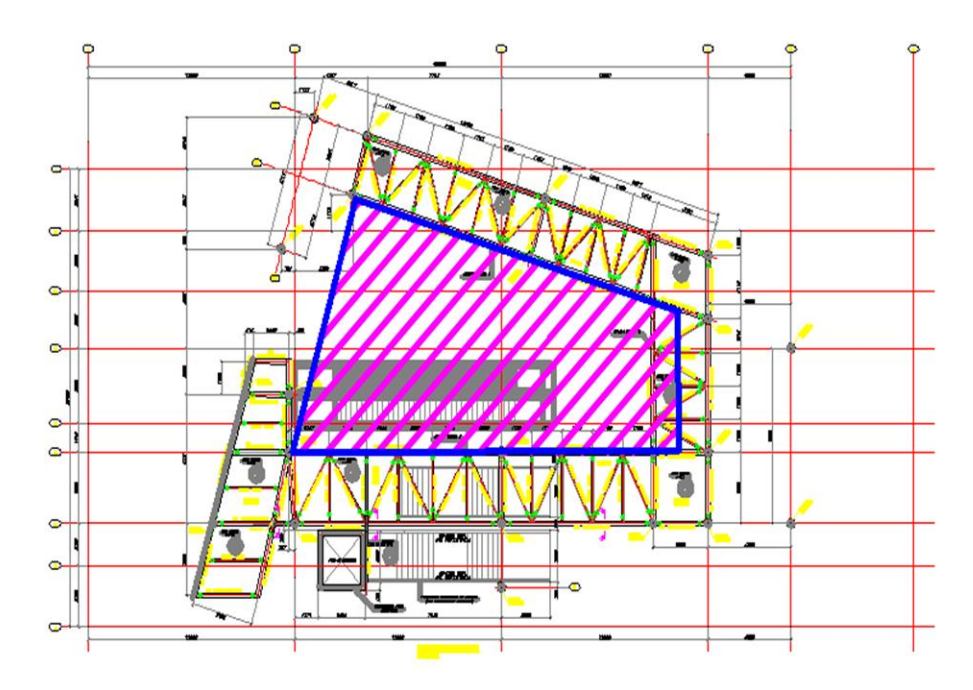

#### <span id="page-33-0"></span>**Figura 6.**

### **Zona 2 Instalación de Lamina Policarbonato - Edificio de Conexión**

Fuente: Danpal Andina – Fabricante.

Altura Máxima Zona De Trabajo: 18.88 mts.

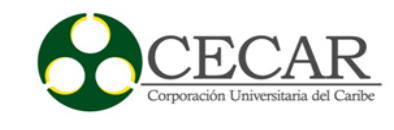

**Elementos del sistema.**

# **16MM**

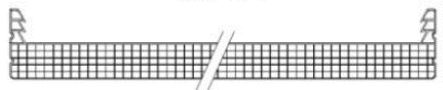

<span id="page-34-0"></span>**Figura 7.**

# **Panel de policarbonato Microcell 16 mm X 1040 mm**.

Fuente: Danpal Andina – Fabricante.

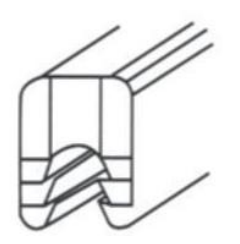

<span id="page-34-1"></span>**Figura 8.**

# **Conector de Policarbonato.**

Fuente: Danpal Andina – Fabricante.

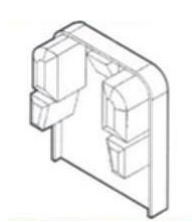

<span id="page-34-2"></span>**Figura 9.**

# **Tapa de conector de PC para evitar la contaminación**

Fuente: Danpal Andina – Fabricante.

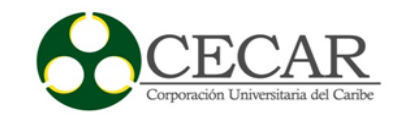

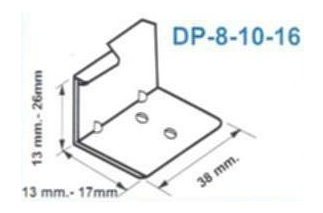

<span id="page-35-0"></span>**Figura 10.**

# **Asegurador de Aluminio para fijar el Panel a la estructura.**

Fuente: Danpal Andina – Fabricante.

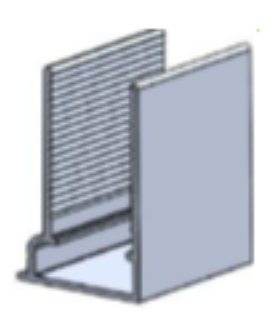

<span id="page-35-1"></span>**Figura 11.**

# **UPD de aluminio 16 mm.**

*Fuente: Danpal Andina – Fabricante* 

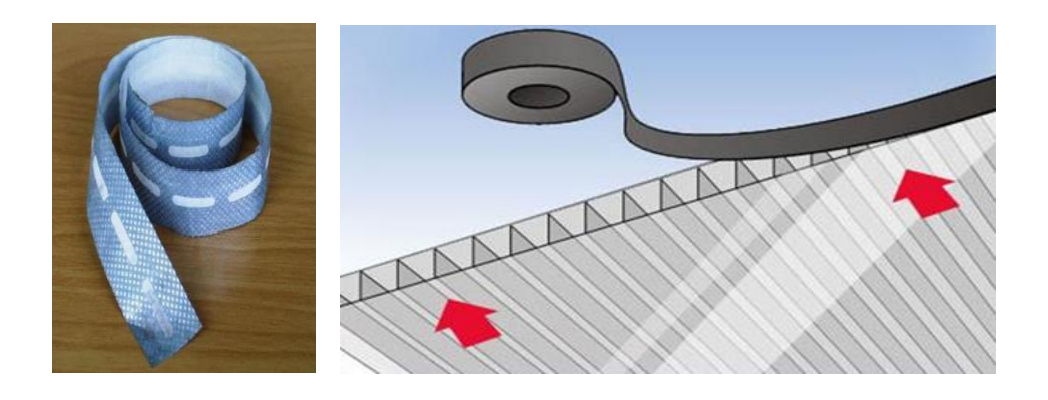

Fuente: Danpal Andina – Fabricante

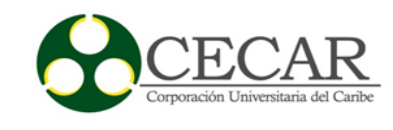

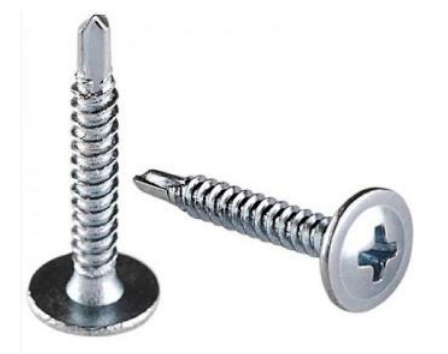

<span id="page-36-1"></span>*Figura 12. Tornillo Extraplano 3/4" para la fijación del asegurador a la estructura.* Fuente: Danpal Andina – Fabricante.

# **Almacenamiento**

1. Debe almacenarse en un sitio cubierto, cerrado y sin humedad.

2. La superficie de colocación debe estar perfectamente nivelada y preferiblemente recubierta con camilla de madera.

3. Almacenarlo en columnas no superiores a 1 Metro de altura, no ponerle pesos adicionales al material.

# **Manipulación**

1. El material debe ser manipulado por 2 personas si es una lámina superior a 3m para evitar el contacto del material con el piso o paredes.

2. El personal debe tener guantes de tela o cuero para la instalación del material y debe usar zapatos de suela de goma amarilla o blanca para caminar en la cubierta.

## <span id="page-36-0"></span>**Tabla 7**

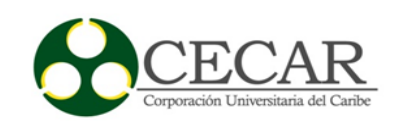

## **Peso del panel por m2**

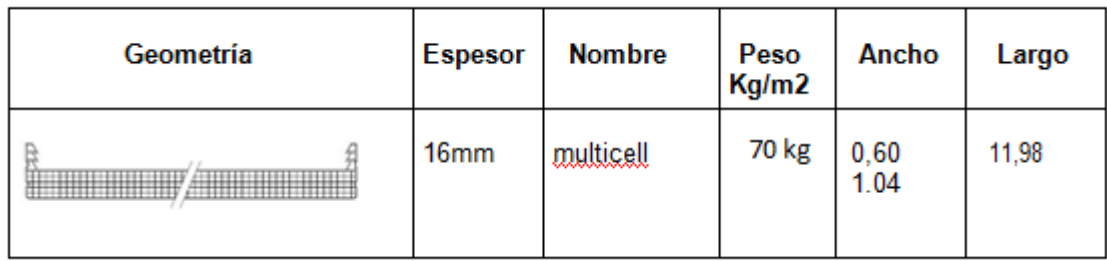

Fuente: Danpal Andina – Fabricante.

### **Instalación**

1. Llevar la herramienta necesaria. ( ver lista Herramienta)

2. Verificar medidas, ejes de simetría, altura, pendientes y que la estructura cumpla con las especificaciones requeridas para una buena instalación. Pendiente mínima del 9% y distancia mínima entre correas según material utilizado del edifico de conexiones.

3. Revisión de flanches antes del montaje.

4. Una vez aceptada la estructura a satisfacción se procede al despiece del material de acuerdo a planos y diseños aprobados y suministrados por el cliente.

5. El material debe ser cortado sobre una superficie plana y limpia, libre de asperezas.

#### **Pasos a seguir para el corte**

- Medir el panel a la longitud necesitada.
- Trazar con un lápiz el corte.
- Cortar con la caladora, cortador o segueta.
- Aspirar las impurezas del corte para tener el panel totalmente limpio.
- Rellenar los alveolos expuestos con silicona neutra.

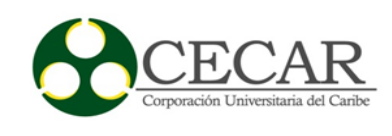

- Colocar la cinta en los extremos del panel.
- Colocar el sello Terminal.
- Remover el plástico inferior y subir el panel a la cubierta.
- Colocar los s/s aseguradores con 2 tornillos de cabeza plana en los puntos de fijación.
- Colocar el panel, y los ss aseguradores siguientes, fijándolos a la estructura con 2 tornillos cada uno.
	- Colocar el otro panel y el conector a presión con el martillo de caucho.
- Retirar el plástico del primer panel y continuar con la misma operación anterior.
- Rematar los paneles que van cortados con un conector o uña del panel sobrante con silicona sin acetona.
- Cuando van cortes en diagonales utilizar cinta y sello Terminal y colocar las uñas postizas con asegurador y conector.
	- Dejar la cubierta totalmente limpia.
	- Dejar el área de trabajo totalmente limpia.
	- Medir área instalada.

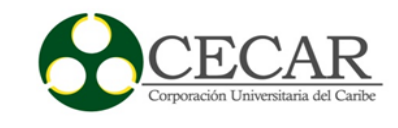

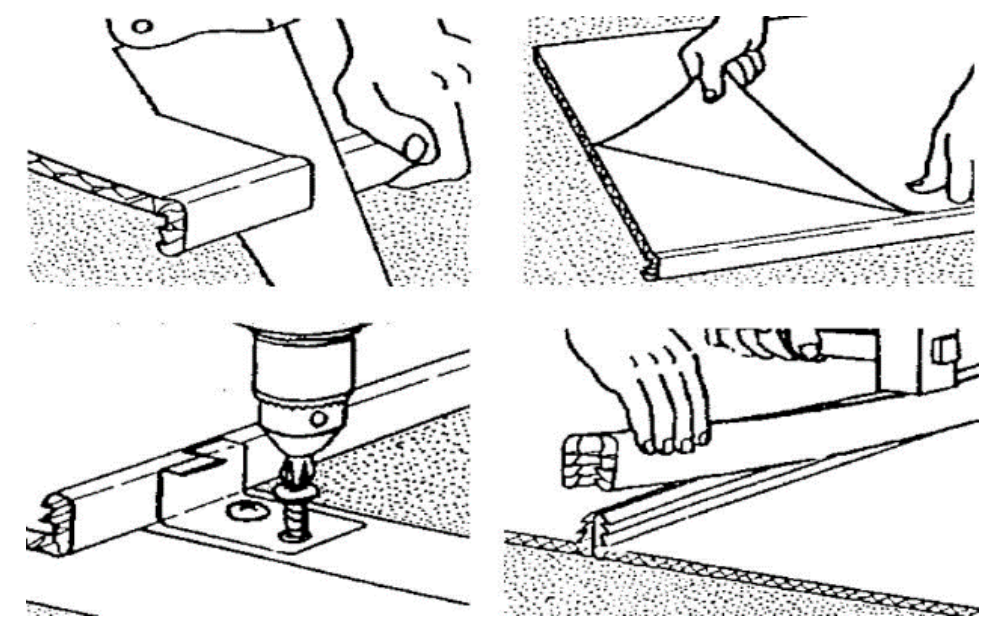

<span id="page-39-0"></span>**Figura 13.**

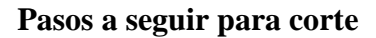

Fuente: Danpal Andina – Fabricante.

# **Organizacion de grupos de trabajo**

Se va a organizar una cuadrilla de trabajo. Luego de proceder con la instalación del policarbonato, se rematara la instalación poniendo su respectivo caballete.

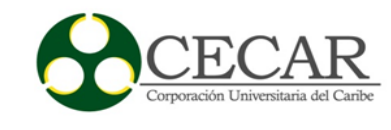

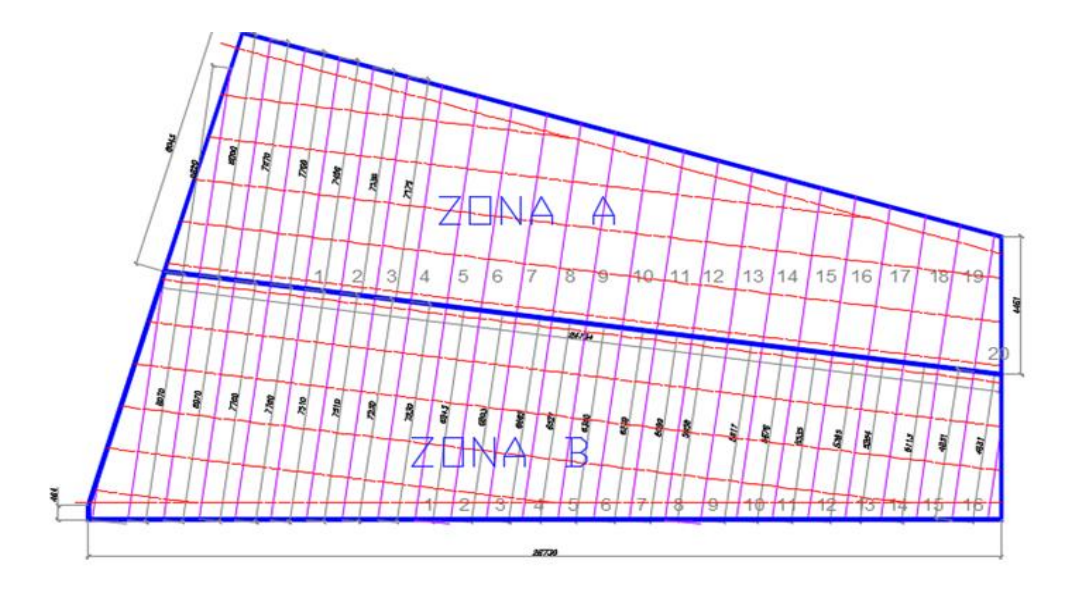

# <span id="page-40-0"></span>**Figura 14.**

# **Organizacion de grupos de trabajo**

Fuente: Danpal Andina – Fabricante.

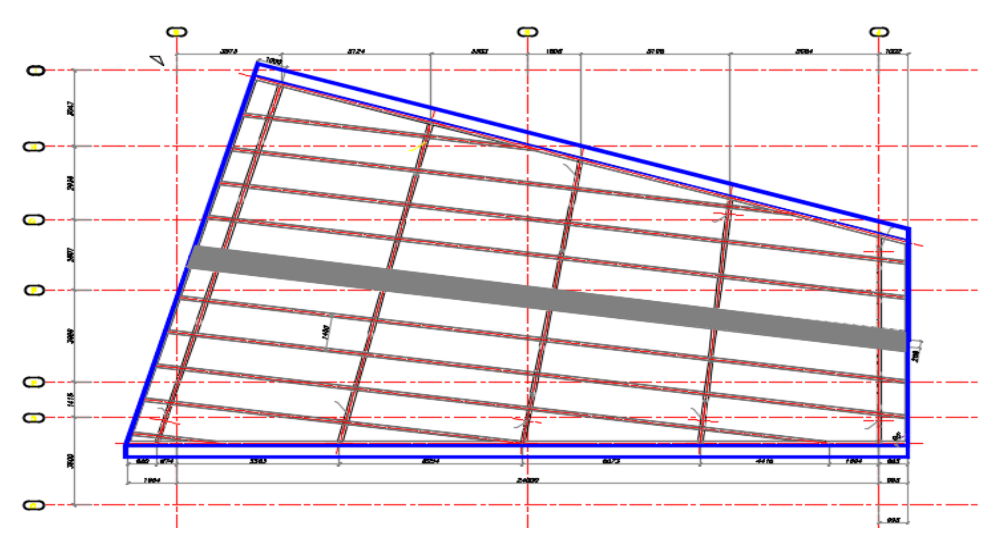

# **Ubicación de caballete en cubierta**

# <span id="page-40-1"></span>**Figura 15.**

# **Ubicación de caballete**

Fuente: Danpal Andina – Fabricante.

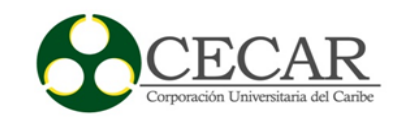

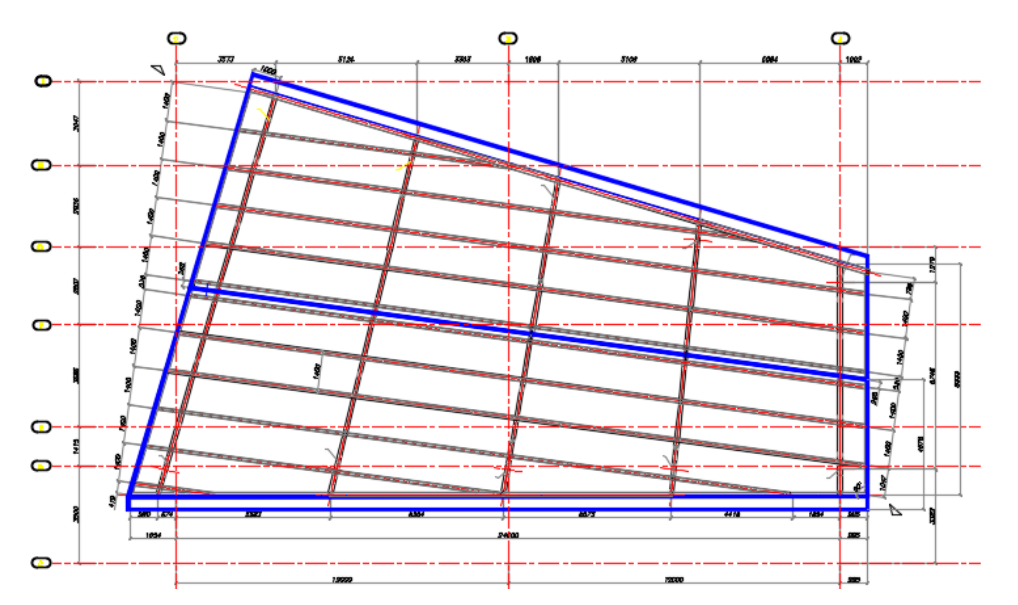

## **Procedimiento de instalación**

# <span id="page-41-0"></span>**Figura 16.**

## **Dimensiones de cubierta de conexiones**

Fuente: Danpal Andina – Fabricante.

- Cantidad: 1 Cubierta.
- Área: 312.83 Apx
- Distancia entre Correas: 1.40 mts.

# **Medidas de panel de policarbonato**

- Panel de policarbonato 11.78 x 1.04 mts. Cantidad 9 por C/U Agua.
- Este panel lleva corte diagonal para compensar otras zonas y evitar desperdicios.

Nota: El corte de los paneles de PC se va a ejecutar en la cubierta y se izaran para proceder a instalarlos.

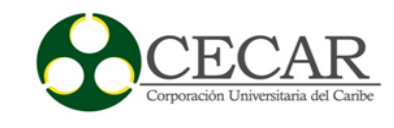

## **Arranque de instalación**

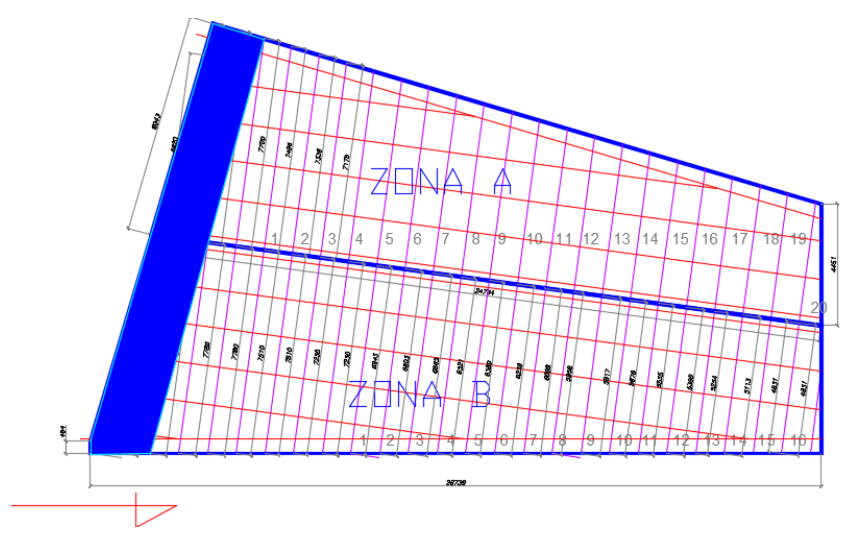

## <span id="page-42-1"></span>**Figura 17.**

# **Arranque de instalaciones.**

Fuente: Danpal Andina – Fabricante.

## **Resistencia de carga panel de policarbonato**

## <span id="page-42-0"></span>**Tabla 8.**

# **Resistencia de carga**

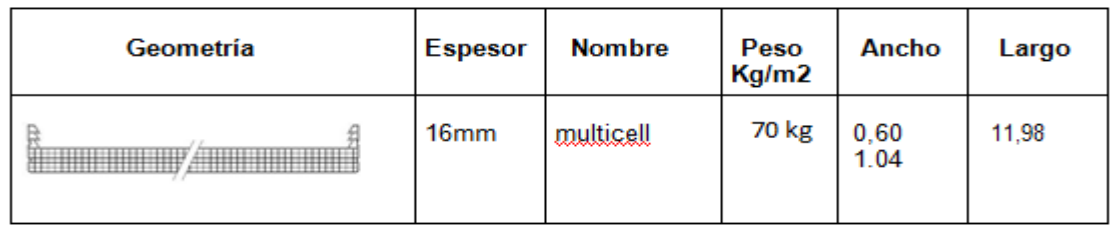

Fuente: Danpal Andina – Fabricante.

- El panel de policarbonato tiene una resistencia de carga de 70 Kg más los EPP por m2, se recomienda que en la zona de trabajo se ponga una especie de planchón de madera entre correas para evitar riesgos.

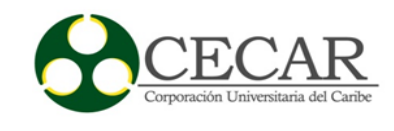

- Cabe recalcar que los instaladores pueden desplazarse por encima del policarbonato, haciendo apoyo sobre las correas para evitar riesgos.

## **Verificación instalación**

- 1. Chequear que todos los conectores estén bien colocados (revisión visual).
- 2. Verificar la escuadra de los paneles (alineación).
- 3. Verificar que todos los paneles tengan cinta y upd.
- 4. Verificar que todos los conectores tengan tapas.
- 5. Que la instalación concuerde con los planos o pautas suministradas por el comprador previamente acordado.

6. Cuando hay cortes en diagonales verificar que no allá penetración de agua, que tengan cinta, upd y tapas.

# **Herramientas**

- Caladora
- Aspiradora
- Cortador
- Taladro
- Atornilladores con torque preferiblemente
- Cuchillas de 36 dientes por pulgada para plástico, una por cada 300 Ml de corte Cuchillas de 15 dientes por pulgada para metal, para cortes de platinas especiales Bisturí.
	- Tijeras para corte de láminas Nivel de burbuja
	- Plomada
	- Hilo para pasar niveles Silicona sin Acetona y pistola Reglas
	- Pulidora

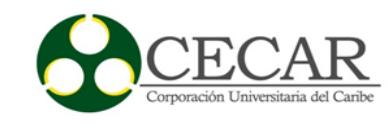

## **Herramientas menores**

- Capacitación en manejo de herramientas menores
- Uso apropiado de E.P.P (guantes de vaquetas)
- Uso de recipientes para el almacenamiento de herramientas uso de E.P.P (casco)

### *5.1.4.4. Recomendaciones para el mantenimiento*

## **Procedimiento de Lavado.**

Comience con un prelavado sólo con agua tibia a presión (use hidrolavadora) para retirar cuerpos abrasivos que se encuentren sobre los paneles.

- Lave con la solución de jabón neutro suave y agua tibia.
- Utilice esponja y suavemente lave para retirar polvo o manchas, NO FROTE con cepillos ni jaladores de hule.

- Enjuague con suficiente agua (hidrolavadora) y seque con franela suave para evitar huellas de agua.

- Cuando el panel no es sellado, retire la cinta y los UPD. Lave los sellos terminales, luego instale cinta nueva sobre la superficie seca y finalice colocando de nuevo el UPD.

#### **Cuidados Especiales:**

- No use diluyentes de pintura.
- No use limpiadores ABRASIVOS o de alto contenido alcalino.
- Jamás raspe los paneles con escobas de goma ni espátulas.

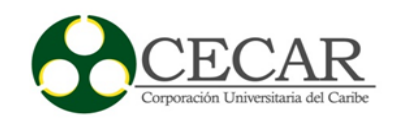

Jamás use benceno, gasolina, acetona, ácidos, thinner, etc. (No aplica pata panel HP)

- No limpie los paneles bajo sol o temperaturas elevadas.
- Desprenda pinturas antiguas con cinta adhesiva.

- Retire salpicaduras de pintura fresca antes de que se sequen con alcohol isopropílico de buena calidad.

### *5.1.4.5. Conclusión de la obra*

Sin lugar a duda, este fue el proyecto tuvo mayor importancia y experiencias de aprendizaje en el desarrollo de las pasantías en CREARQ, la programación fue elaborada por el tutor encargado en CREARQ quien a la vez es el gerente de CREARQ, en las pasantías la programación fue recibida y la puesta en marcha de los procedimiento solicitado por AERO CALI se tuvo una responsabilidad directa. Se organizaron los tiempos de ejecución de las actividades y de iniciación de la obra.

La obra inicio el día 26 de julio, para esto tuvo diseñarse e implementarse algunos requerimientos del sistema de gestión en el cual se realizó un procedimiento técnico exigido por AEREO CALI, para poder trabajar dentro de las instalaciones del aeropuerto, además se tuvo que equipar al personal con todos los elementos de protección personal y dotación reglamentada, sin excepción.

Dentro de la ejecución de la obra surgieron muchos imprevistos, que resultaron de la falta de experiencia en temas relacionados a los requisitos exigidos por la aeronáutica. Las exigencias de seguridad industrial fueron totalmente estrictas; desde una escalera para subirse a la losa de 1,70m de altura, hasta un equipo de rescate profesional disponible para cualquier eventualidad.

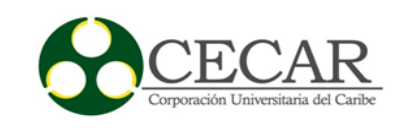

En esta obra, Se puso percibir que muchas veces lo que se planea en el diseño arquitectónico, cambia al momento de ejecutarlo, especialmente, por factores constructivos. En el caso puntual del aeropuerto Alfonso Bonilla, las lucernas dispuestas en la cubierta en forma de rombo, eran muy difíciles de realizar con el material que se pidió para la instalación, ya que los cortes del policarbonato no coincidían con la estructura metálica donde se instalarían, teniendo la necesidad de cortar la lámina en sitio, al momento de la instalación. Pese a diversos imprevistos como este, la obra se pudo finalizar.

### <span id="page-46-0"></span>**5.2. Conocimientos adquiridos**

La inmersión en el campo laboral, deja como resultado en el desarrollo de las pasantías una experiencia de aprendizaje significativa. El direccionamiento de actividades diarias dentro de un proyecto, con el fin de cumplir con los tiempos planeados es una habilidad aprendida. Así mismo, enfrentarse satisfactoriamente el reto de manejar personal de mayor edad y con mayor experiencia, fue una tarea que permitió el desarrollo de liderazgo, ganando confianza y respeto por parte de los trabajadores. Mediante la escucha, el aporte de ideas y el reconociendo la experiencia de cada uno, permiten aprender que el trabajo en equipo permite una mejor ejecución de las actividades.

Además, se adquirió un amplio conocimiento en el proceso de instalación de cubiertas innovadoras. Por ejemplo, se aprendió sobre la normativa actual de cubiertas; específicamente la prohibición del asbesto en la industria, así como variedad de materiales que se pueden emplear en la elaboración e instalación de cubiertas. Finalmente, se adquirió conocimiento sobre las normas de seguridad vigentes necesarias para cualquier obra civil; junto con estas normas, el manejo de de las herramientas y equipos para trabajo en altura.

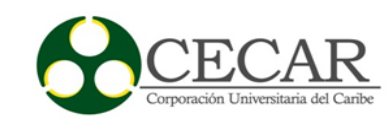

### <span id="page-47-1"></span><span id="page-47-0"></span>**5.3. Aporte de la pasantíaa la empresa**

#### **5.3.1. Formato de visita para cotizar:**

**Descripción:** Durante las visitas, la actividad a desarrollar fue la recopilación de información sobre el estado de las cubiertas para presentar una propuesta. Sin embargo, CREARQ no contaba con un formato que permitiera recopilar dicha información de manera organizada y estandarizada, con el fin de una mejor comprensión por parte de las diferentes áreas de la empresa. En el desarrollo de las pasantías se diseñó e implementó un formato que permitiera la recolección de información diagnostico en cada visita.

Importancia: Este formato logró simplificar el proceso de recolección de información, estructurar como debía ser la visita y tener claro la información requerida por la parte comercial para luego presentarle una propuesta completa al cliente de la actividad a ejecutar.

**Estructura del aporte:** Este formato, fue realizado en Microsoft Word, teniendo como guía modelos encontrados internet, adaptados a las necesidades de CREARQ, con el fin de tener un mejor resultado.

**Alcance:** El formato ha permitido reducir los tiempos entre la visita inicial y la presentación de propuesta. Este documento fue elaborado teniendo en cuenta los parámetros de la norma ISO 90001, en la cual se estandariza la redacción de documentos por medio del proceso de implementación de formatos, y debido a que CREARQ CUBIERTAS, aun no lo posee este sigue las pautas documentos que la empresa maneja.

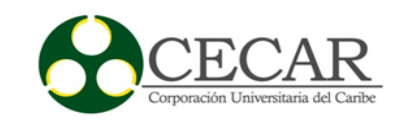

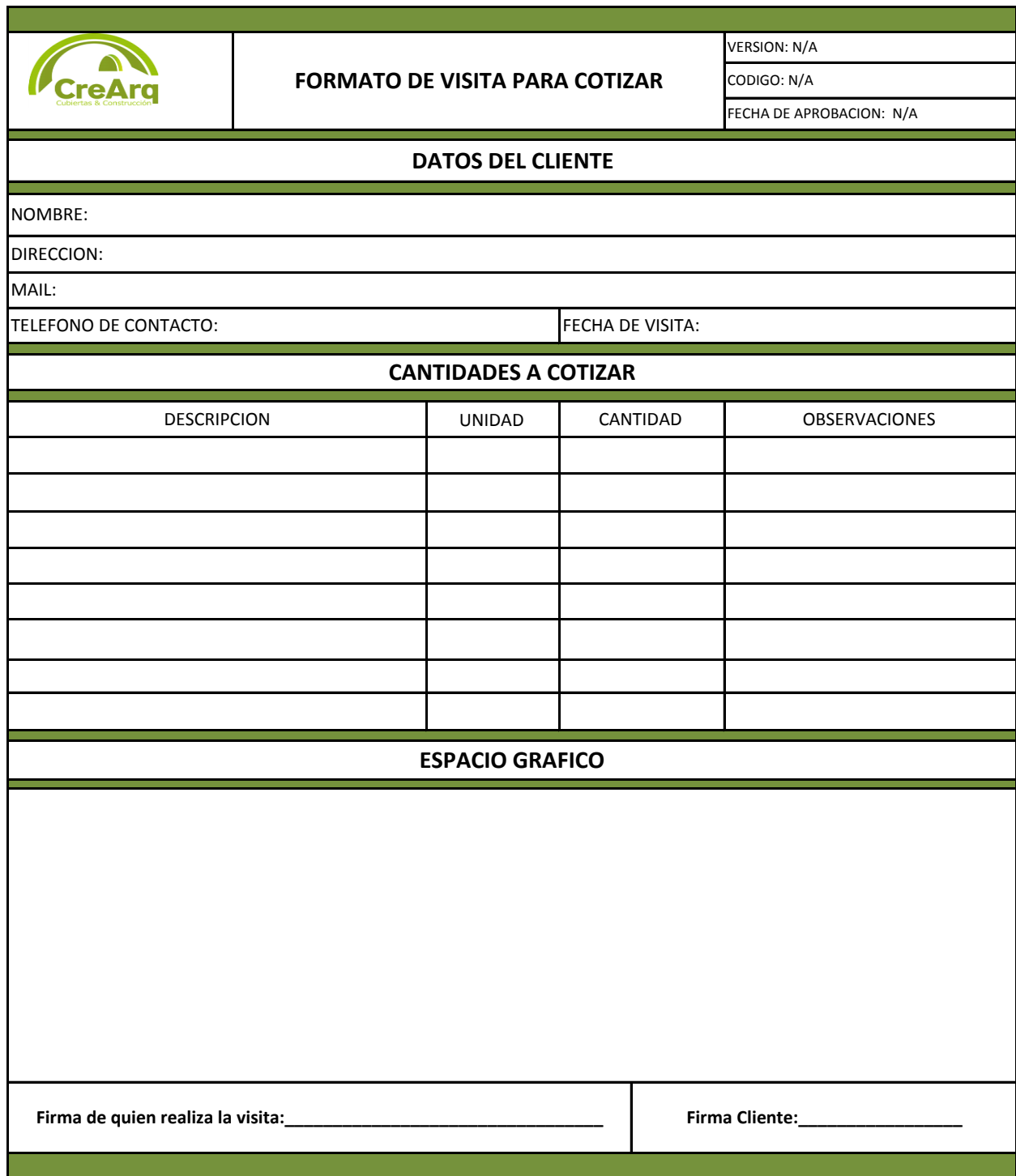

FUENTE: formato de creación propia, utilizando Excel 2017.FORMATO DE VISITA PARA COTIZAR.

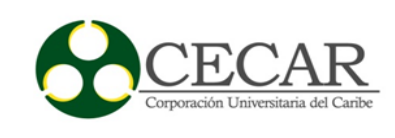

#### <span id="page-49-0"></span>**5.3.2. Actas de entrega:**

**Descripción:** A finales de julio la primera obra fue desarrollada con éxito. A la fecha, CREARQ no contaba con un formato de entrega. Así que el arquitecto residente debía diseñar un acta de entrega cada vez que se realizaba una obra. Fue entonces cuando en el desarrollo de la pasantía se diseñar un formato estándar que cubriera la mayoría de las características que se deben tener en cuenta en un acta de entrega de obras realizadas por la empresa.

**Importancia:** La importancia de este documento, es estandarizar los procedimientos que se deben cumplir una vez culmine una obra dentro de la empresa.

**Estructura del aporte:** Este formato, fue realizado en Word, teniendo como guía modelos que veía en internet, pero adaptados a las necesidades de CREARQ, con el fin de tener un mejor resultado.

**Alcance:** el formato se encuentra terminado y es el que se está aplicando en la empresa, el cual ha permitido agilizar el proceso de facturación y liquidación de cada obra. Este documento fue elaborado teniendo en cuenta los parámetros de la norma ISO 90001, en la cual se estandariza la redacción de documentos por medio del proceso de implementación de formatos, y debido a que CREARQ CUBIERTAS, aun no lo posee este sigue las pautas documentos que la empresa maneja.

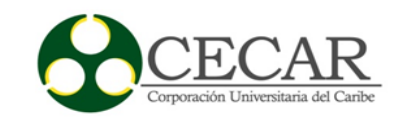

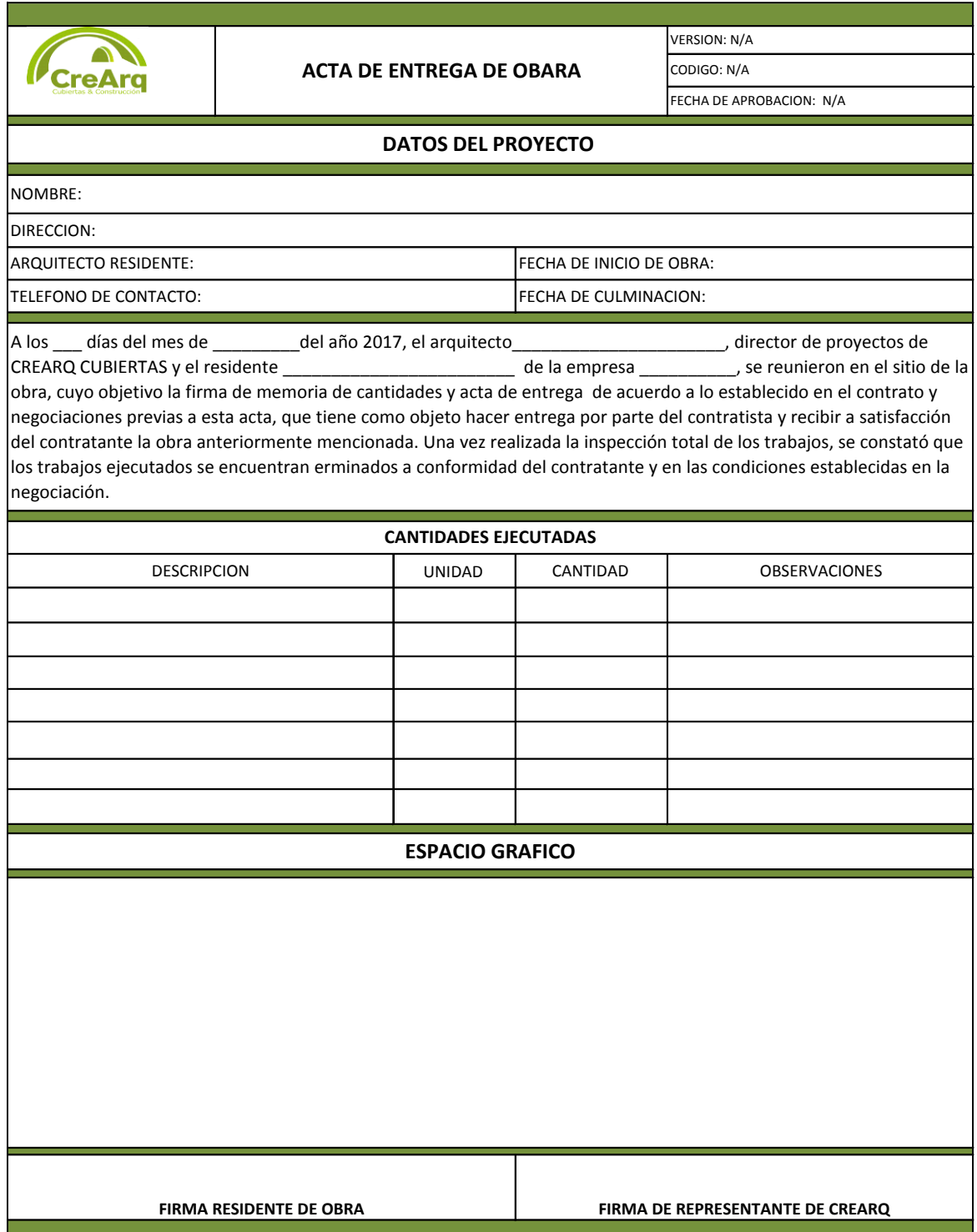

<span id="page-50-0"></span>FUENTE: formato de creación propia, utilizando Excel 2017. FORMATO ACTA DE ENTREGA

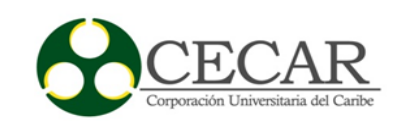

# **3. Capítulo III: Conclusión Y Recomendaciones**

El desarrollo de las competencias laborales es de gran importancia en el proceso de formación profesional. Para los estudiantes, el poder confrontar los conocimientos teóricos adquiridos en el aula con la realidad, permite la formación de un criterio más sólido y pragmático, lo que a su vez, fortalece habilidades y destrezas útiles para un desenvolvimiento adecuado en la realidad laboral. Lo anterior corresponde, al hecho de estar inmerso en el área empresarial de la construcción y presente dentro de la conformación de sistemas de gestión de calidad, obteniendo un punto de vista mucho más veraz; al contrastar el "deber ser" y el "saber hacer" impartido en la academia con el día a día de una obra. Esto permitió resaltar la importancia de cada uno de los pasos referentes a los estándares de calidad dentro de la construcción, así como observar que no todo lo planeado y estandarizado no se cumple en su totalidad en la práctica.

Teniendo en cuenta lo anterior y basado en la experiencia descrita en el desarrollo del presente trabajo, puedo concluir que empresas en crecimientos como CREARQ requieren la estandarización de sus procesos para el acopio e implementación de las normas ISO-9001. Así mismo, es importante crear conciencia de formación académica actualizada por parte de todos los miembros de la empresa, con el fin de que estén capacitados para asumir y cumplir las diferentes exigencias y retos que pueden surgir en la subjetividad de cada obra contratada; ya que en la construcción, es de vital importancia el papel que juegan las buenas programaciones de obras, conjugadas con el buen manejo de las herramientas, que permitan una mayor agilidad al momento de ejecutar las actividades contratadas. Lo anterior, sin dejar de resaltar lo determinante de comprender que cada decisión que se tomen en obra, son capaces de definir la trayectoria de un proyecto de construcción.

Finalmente, cabe destacar el aporte a los conocimientos universitarios que deja el proceso de pasantía, pues luego de esta experiencia me siento más preparado para afrontar el mundo

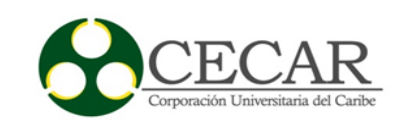

laboral como arquitecto. Esto, debido muchos conceptos y teorías de la academia, fue desdibujado y reestructurados con base a la experiencia. Por lo tanto, como concejo a la facultad de arquitectura de CECAR y a los docentes encargados de las prácticas profesionales; me atrevo a decir que se debe procurar que todos los estudiantes del área de construcción realicen prácticas en empresas enfocadas en la arquitectura, con el fin de que cada individuo tenga la oportunidad de ver las diversas áreas posibles y tengo una visión más clara sobre sus opciones como profesional dentro del campo actual y real.

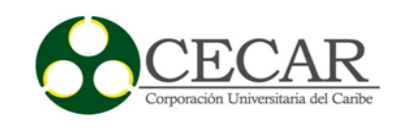

# **6. Referencias Bibliográficas**

- <span id="page-53-0"></span>INVIAS. (2013). Glosario de Manual de diseño geométrico de carreteras. Recuperado de https://www.invias.gov.co/index.php/archivo-y-documentos/glosarios/1017-glosariomanual-diseno-geometrico-carretera/file
- CREARQ. (2016). *Catálogo de Productos*. Recuperado.www.crearqcubiertas.com/catalogo
- Hernández, Martha. (2016*). Informe de pasantías* Acompañamiento técnico en la ejecución de obras viales.

Alvarez, Oscar. (2016). *Informe de pasantías* Residente De Estudios De Suelo.